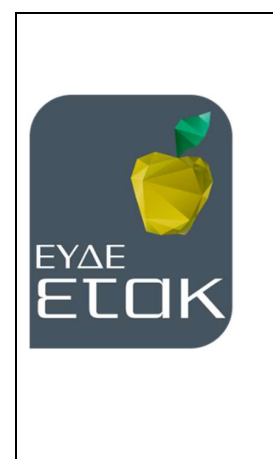

ΕΝΙΑΙΑ ΔΡΑΣΗ ΚΡΑΤΙΚΩΝ ΕΝΙΣΧΥΣΕΩΝ ΕΡΕΥΝΑΣ, ΤΕΧΝΟΛΟΓΙΚΗΣ ΑΝΑΠΤΥΞΗΣ & ΚΑΙΝΟΤΟΜΙΑΣ ΕΡΕΥΝΩ – ΔΗΜΙΟΥΡΓΩ – ΚΑΙΝΟΤΟΜΩ

Ειδική Υπηρεσία Διαχείρισης και Εφαρμογής Δράσεων στους τομείς Έρευνας, Τεχνολογικής Ανάπτυξης και Καινοτομίας

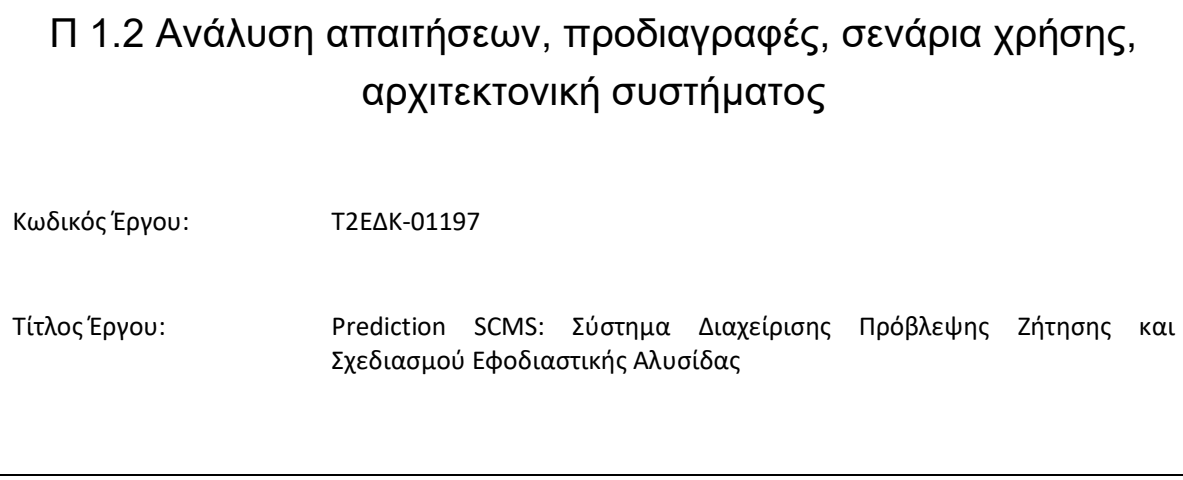

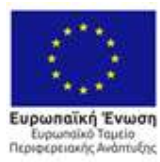

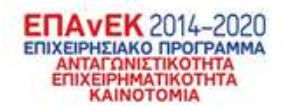

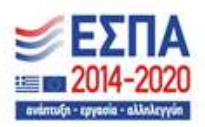

# Π 1.2 Ανάλυση απαιτήσεων, προδιαγραφές, σενάρια χρήσης, αρχιτεκτονική συστήματος

# Σελίδα ελέγχου εγγράφου

Αρχείο εγγράφου: D1.2.docx

Έκδοση εγγράφου: 1.0

Ιδιοκτήτης εγγράφου: SGA

Ενότητα Εργασίας: ΕΕ1: Απαιτήσεις, προδιαγραφές, αρχιτεκτονική.

Τύπος παραδοτέου: Έκθεση

Ιστορικό αλλαγών:

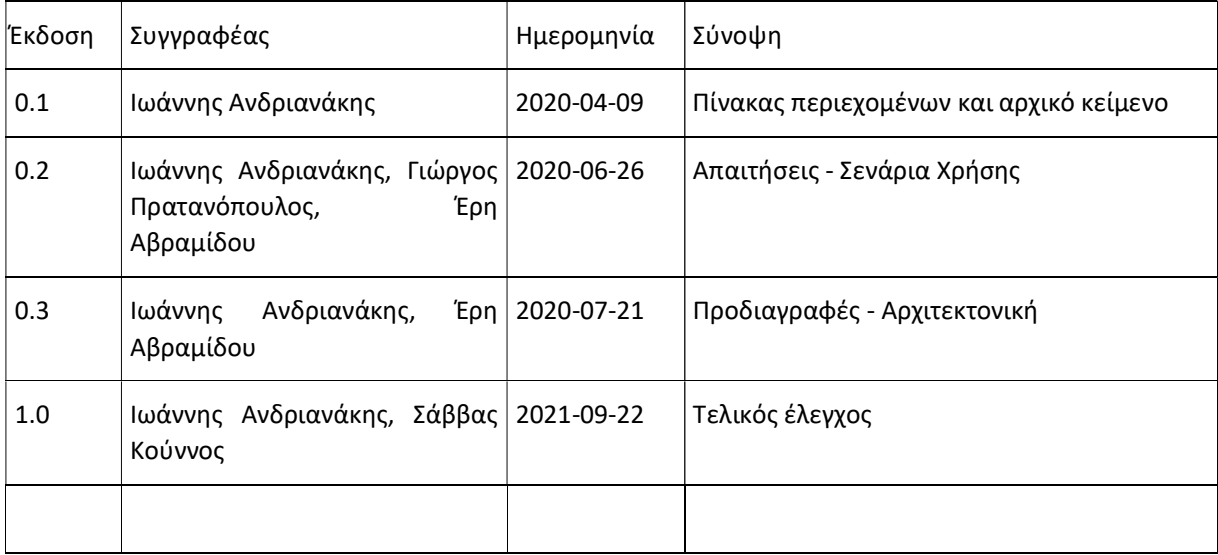

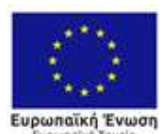

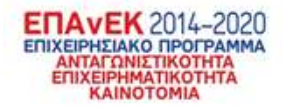

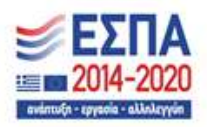

# Πίνακας Περιεχομένων

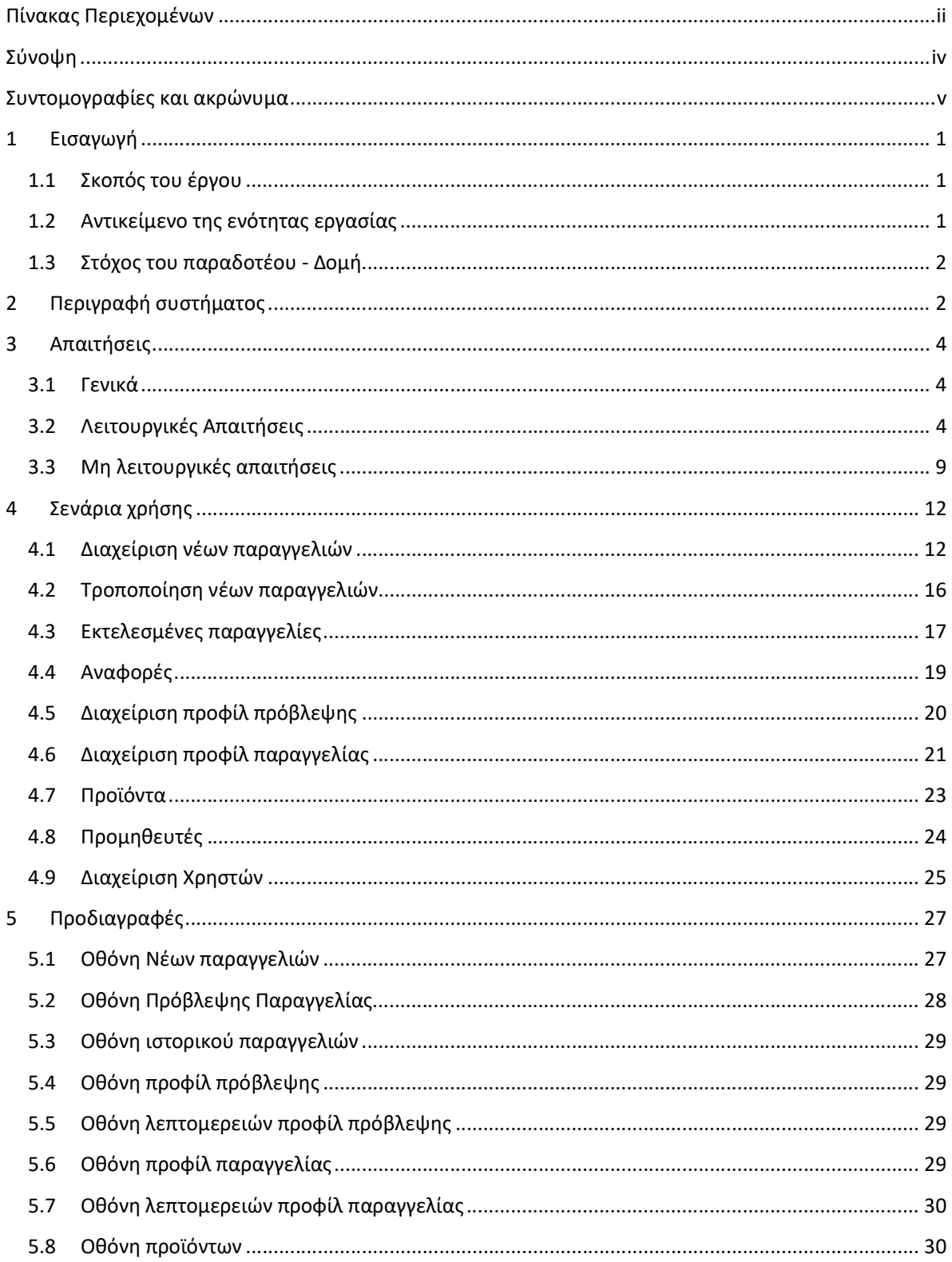

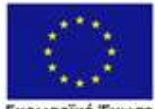

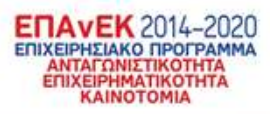

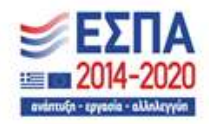

Ευρωπαϊκή Ένωση<br>Ευρωπαϊκή Ταμεία<br>Περιφερειακής Ανάπτυξης

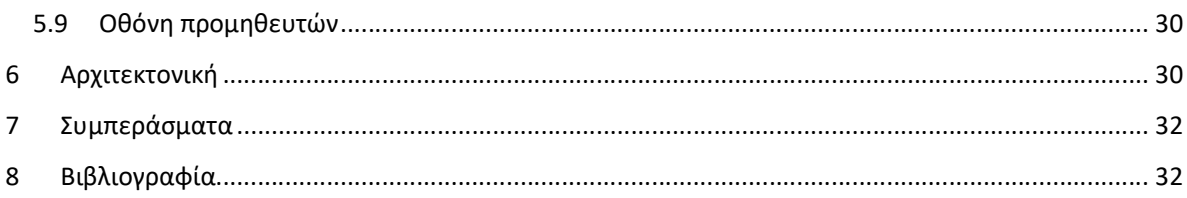

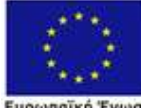

Ευρωπαϊκή Ένωση<br>- Ευρωπαϊκή Ταμεία<br>Περιφερειακής Ανάπτυξης

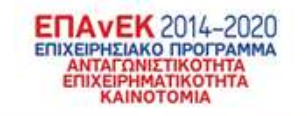

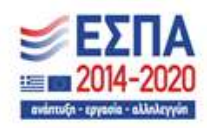

iii

# Σύνοψη

Το έγγραφο αυτό αποτελεί παραδοτέο του έργου Τ2ΕΔΚ-01197 «Σύστημα Διαχείρισης Πρόβλεψης Ζήτησης και Σχεδιασμού Εφοδιαστικής Αλυσίδας» με ακρωνύμιο Prediction SCMS, και συγκεκριμένα της Ενότητας Εργασίας 1 με τίτλο «Απαιτήσεις, Προδιαγραφές, Αρχιτεκτονική». Στόχος του είναι ο καθορισμός των απαιτήσεων του έργου, η εξαγωγή των σεναρίων χρήσης και των προδιαγραφών, και τέλος η προδιαγραφή της αρχιτεκτονικής ανάπτυξής του. Το έγγραφο ξεκινάει με μία σύντομη περιγραφή του έργου και του σκοπού του, και προχωράει με μία εποπτική περιγραφή του αναπτυσσόμενου συστήματος στο κεφ. 2. Στη συνέχεια ορίζονται οι απαιτήσεις του συστήματος (κεφ. 3) που χωρίζονται σε λειτουργικές και μη λειτουργικές. Τα σενάρια χρήσης παρουσιάζονται στο κεφ. 4, ενώ ακολουθούν οι προδιαγραφές του συστήματος (κεφ. 5) και ο καθορισμός της αρχιτεκτονικής του (κεφ. 6).

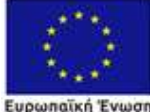

Περιφέρειακής Ανάπτυξης

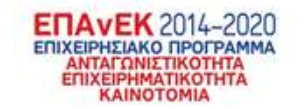

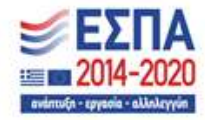

# Συντομογραφίες και ακρώνυμα

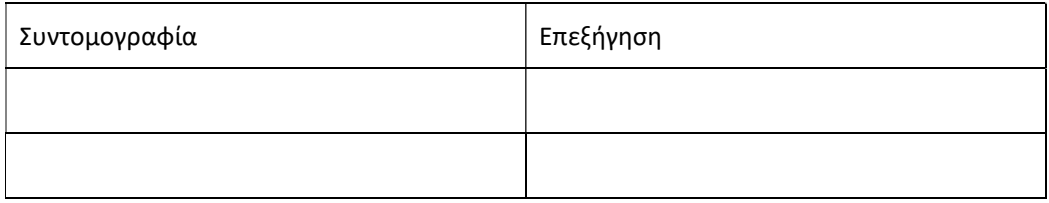

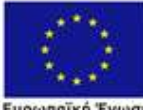

Ευρωπαϊκή Ένωση<br>- Ευρωπαϊκή Ταμεία<br>Περιφερειακής Ανάπτυξης

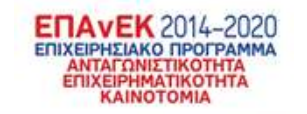

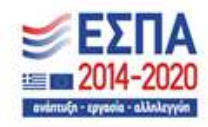

# 1 Εισαγωγή

#### 1.1 Σκοπός του έργου

Το παρόν έργο στοχεύει στην ανάπτυξη ενός ολοκληρωμένου συστήματος διαχείρισης εφοδιαστικών αλυσίδων, με απώτερο σκοπό τη βελτιστοποίηση της ροής των προϊόντων, αποφεύγοντας την απώλεια πωλήσεων λόγω έλλειψης διαθέσιμων αγαθών και εξοικονομώντας πόρους μέσω του περιορισμού των πλεοναζόντων αποθεμάτων και της αυτοματοποιημένης διαχείρισης της εφοδιαστικής αλυσίδας. Το έργο αναπτύσσεται πάνω σε τρεις βασικούς πυλώνες, οι οποίοι είναι α) η πρόβλεψη ζήτησης, β) ο σχεδιασμός της εφοδιαστικής αλυσίδας και γ) οι οπτικοποιήσεις και η διαχείριση ρίσκου.

Στα πλαίσια της πρόβλεψης ζήτησης, το έργο θα υλοποιήσει ένα σύστημα το οποίο θα κάνει προβλέψεις για τη μελλοντική ζήτηση προϊόντων του πελάτη. Οι προβλέψεις θα στηρίζονται πάνω σε ιστορικά δεδομένα πωλήσεων, λαμβάνοντας παράλληλα υπόψη παράγοντες, όπως η εποχικότητα, οι ελλείψεις αποθεμάτων κλπ. Το έργο θα χρησιμοποιήσει τεχνικές μηχανικής μάθησης αλλά και κλασσικές στατιστικές μεθόδους πρόβλεψης χρονοσειρών, ώστε να επιτευχθεί το καλύτερο δυνατό αποτέλεσμα, τόσο από την πλευρά της ποιότητας των προβλέψεων όσο και από την πλευρά της αποδοτικότητας του συστήματος. Παράλληλα, θα δίνεται η δυνατότητα στο χρήστη να αξιολογήσει τις προβλέψεις και να τροποποιήσει τόσο αυτές, όσο και τον τρόπο εξαγωγής τους.

Οι προβλέψεις ζήτησης στη συνέχεια θα οδηγούν το σχεδιασμό της εφοδιαστικής αλυσίδας, με σκοπό την έγκαιρη εξαγωγή παραγγελιών, ώστε τα αποθέματα να διατηρούνται στο επιθυμητό επίπεδο. Στόχος είναι το παραγόμενο σύστημα να είναι ευέλικτο, παραμετροποιήσιμο, και να ικανοποιεί απαιτήσεις όπως πολλαπλά προϊόντα και προμηθευτές, διαφορετικούς χρόνους αποστολής, περιορισμούς στα μεγέθη των παραγγελιών, ημέρες ζωής, συχνότητες παραγγελίας, επίπεδα αποθεματικών κλπ.

Οι παραπάνω λειτουργικότητες θα παρουσιάζονται στο χρήστη μέσω μίας φιλικής διεπαφής, η οποία θα μπορεί να παρέχει ακριβείς πληροφορίες για την κατάσταση της εφοδιαστικής αλυσίδας μέσω πινάκων και γραφημάτων, να διευκολύνει την παραμετροποίησή της, και να εξάγει αναφορές και προειδοποιήσεις σε σχέση με τη λειτουργία του συστήματος.

Συμπερασματικά, η καινοτομία του αναπτυσσόμενου συστήματος, έγκειται στο ότι θα δώσει σε απλούς χρήστες πρόσβαση σε εξελιγμένα μοντέλα και αλγορίθμους σχεδιασμού της εφοδιαστικής αλυσίδας, παρουσιασμένα μέσα από μία σύγχρονη και φιλική διεπαφή χρήστη, και βασισμένα πάνω σε ευέλικτες αρχιτεκτονικές και γλώσσες υλοποίησης που θα διευκολύνουν τόσο την εγκατάσταση όσο και την καθημερινή τους χρήση.

#### 1.2 Αντικείμενο της ενότητας εργασίας

Το παρόν παραδοτέο αποτελεί μέρος της ενότητας εργασίας «ΕΕ1: Απαιτήσεις, προδιαγραφές, αρχιτεκτονική». Η συγκεκριμένη ενότητα εργασίας είναι η εισαγωγική ενότητα του έργου, η οποία έχει ως στόχο να φέρει εις πέρας την έρευνα και την ανάλυση οι οποίες θα θέσουν τις βάσεις για την μετέπειτα ανάπτυξή του.

Συγκεκριμένα, η ενότητα εργασίας περιλαμβάνει τη διεξαγωγή επιστημονικής και εμπορικής έρευνας πάνω στις βέλτιστες πρακτικές της πρόβλεψης ζήτησης και του σχεδιασμού της εφοδιαστικής αλυσίδας. Τα αποτελέσματα της έρευνας αυτής στη συνέχεια χρησιμοποιούνται για να εξαχθούν οι απαιτήσεις του συστήματος, η ανάλυση των οποίων θα οδηγήσει στα σενάρια χρήσης, τις προδιαγραφές και την

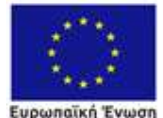

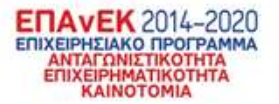

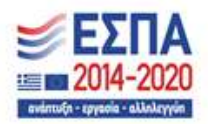

αρχιτεκτονική του συστήματος. Η καταγραφή και τεκμηρίωση όλων των ανωτέρω αποτελεί αντικείμενο της παρούσης ενότητας εργασίας.

#### 1.3 Στόχος του παραδοτέου - Δομή

Το παραδοτέο «Π 1.2 Ανάλυση απαιτήσεων, προδιαγραφές, σενάρια χρήσης, αρχιτεκτονική συστήματος», αποτελεί φυσική συνέχεια του πρώτου παραδοτέου του έργου «Π 1.1 Επιστημονική και εμπορική έρευνα». Τα συμπεράσματα της επιστημονικής και εμπορικής έρευνας του πρώτου παραδοτέου χρησιμοποιούνται στο παρόν έγγραφο για να οριστεί το πλαίσιο ανάπτυξης του τελικού προϊόντος. Συγκεκριμένα, μετά από μία περιγραφή του συστήματος (κεφ. 2) το τρέχον έγγραφο θα ορίσει τις απαιτήσεις τις οποίες θα πρέπει να πληροί το αναπτυσσόμενο σύστημα (κεφ. 3), και θα δημιουργήσει σενάρια χρήσης για την κάλυψή τους (κεφ. 4). Μέσα από τη διαδικασία αυτή θα προκύψουν οι προδιαγραφές του συστήματος (κεφ. 5), που θα περιγράφουν τον τρόπο λειτουργίας του ενώ τέλος θα οριστεί και η αρχιτεκτονική του προϊόντος (κεφ. 6) σε επίπεδο υποσυστημάτων και τεχνολογιών, η οποία θα κληθεί να καλύψει τις απαιτήσεις και τις προδιαγραφές του.

# 2 Περιγραφή συστήματος

Το σύστημα που αναπτύσσεται στα πλαίσια του παρόντος έργου, έχει ως στόχο να προσφέρει μία ολοκληρωμένη λύση στον τομέα της εξαγωγής παραγγελιών. Στηριζόμενο σε ευέλικτους αλγορίθμους πρόβλεψης ζήτησης και σχεδιασμού εφοδιαστικής αλυσίδας, το σύστημα φιλοδοξεί να απλοποιήσει τη διαδικασία εξαγωγής παραγγελιών, μειώνοντας την ανθρώπινη προσπάθεια που απαιτείται, αυξάνοντας παράλληλα το επίπεδο εξυπηρέτησης, και μειώνοντας τις αστοχίες του ανεφοδιασμού.

Η δημιουργία παραγγελιών, κατά συνέπεια βρίσκεται στο επίκεντρο του αναπτυσσόμενου συστήματος. Ο σκοπός του είναι να εξάγει παραγγελίες προς προμηθευτές, στη σωστή χρονική στιγμή και στη σωστή ποσότητα, έτσι ώστε το επίπεδο των αποθεμάτων να βρίσκεται στα επιθυμητά επίπεδα, αποφεύγοντας τα πλεονάζοντα προϊόντα, τα οποία αυξάνουν το κόστος αποθήκευσης, και μπορεί να οδηγήσουν σε απώλειες, και διατηρώντας παράλληλα ένα ελάχιστο επίπεδο αποθέματος ώστε να αποφευχθούν οι ελλείψεις και οι συνεπακόλουθες απώλειες πωλήσεων. Η επίτευξη του στόχου αυτού προϋποθέτει τη συνέργεια μίας σειράς παραγόντων για να επιτευχθεί, και το αναπτυσσόμενο σύστημα φιλοδοξεί να συμπεριλάβει όσο γίνεται περισσότερους από αυτούς.

Αρχικά, το σύστημα θα είναι παραμετροποιήσιμο, και θα μπορεί να συμπεριλάβει όλες τις καίριες παραμέτρους που αφορούν ένα προϊόν και ένα προμηθευτή, όπως διάρκεια ζωής, χρόνος παράδοσης, ελάχιστες παραγγελίες σε ποσότητα και σε τιμή, διαστάσεις και παλετοποίηση προϊόντος, συχνότητα παραγγελίας, ελάχιστα επίπεδα αποθέματος, χωρητικότητα αποθήκης, κ.α. Η πληροφορία αυτή θα μπορεί είτε να εισαχθεί από το χρήστη, είτε να ληφθεί από το υπάρχον σύστημα διαχείρισης αποθήκης.

Στη συνέχεια, το σύστημα θα μπορεί να προβαίνει στη δημιουργία προβλέψεων ζήτησης, για κάθε προϊόν. Οι προβλέψεις αυτές θα στηρίζονται στην επεξεργασία των δεδομένων που αφορούν τις παρελθοντικές πωλήσεις κάθε προϊόντος, ενώ θα μπορούν να συμπεριλάβουν και άλλους εξωγενείς παράγοντες που είναι διαθέσιμοι και αφορούν το επίπεδο τους. Τα δεδομένα αυτά θα λαμβάνονται επίσης με κατάλληλη διασύνδεση με το υπάρχον σύστημα διαχείρισης αποθήκης.

Η επεξεργασία των δεδομένων των παρελθοντικών πωλήσεων, θα γίνεται μέσα από εξελιγμένες μεθόδους στατιστικής και μηχανικής μάθησης, χαρακτηριστικό που αποτελεί καινοτομία του συστήματος, μιας και θα δώσει στους πελάτες του φορέα υλοποίησης πρόσβαση σε μεθόδους πρόβλεψης που δεν ήταν εώς τώρα διαθέσιμες. Η επιλογή και η χρήση των αλγορίθμων θα στηριχτεί

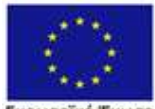

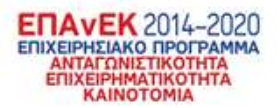

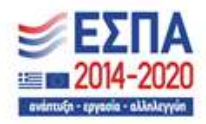

Ευρωπαϊκή Ένωση **EDEIGKAC AvantuEnc** 

στην ακρίβεια των αποτελεσμάτων τους, αλλά και στην αποδοτικότητά τους, έτσι ώστε το τελικό σύστημα να είναι τόσο αποτελεσματικό όσο και λειτουργικό.

Ταυτόχρονα, αναγνωρίζοντας ότι είναι δύσκολο να βρεθεί μία μέθοδος πρόβλεψης η οποία να δίνει τα καλύτερα αποτελέσματα σε όλες τις περιπτώσεις, θα δίνεται η δυνατότητα στο χρήστη να επιλέξει τη μέθοδο πρόβλεψης ανά προϊόν. Μέσα από κατάλληλες οπτικοποιήσεις, θα μπορεί να επιλέξει ανάμεσα σε διαφορετικές μεθόδους πρόβλεψης, και να τροποποιήσει τα χαρακτηριστικά της κάθε μίας, ώστε να επιτύχει το βέλτιστο αποτέλεσμα. Επιπλέον, θα υπάρχει και η δυνατότητα τροποποίησης των αυτοματοποιημένων προβλέψεων, ώστε να μπορεί ο χρήστης σε ιδιαίτερες περιπτώσεις να προσαρμόσει επακριβώς το σύστημα σύμφωνα με τις επιλογές του.

Στηριζόμενο στις εγκεκριμένες από το χρήστη προβλέψεις ζήτησης, το σύστημα θα προχωρά στην εξαγωγή παραγγελιών προς τους αντίστοιχους προμηθευτές. Η διαδικασία αυτή θα λαμβάνει υπόψη όλες τις διαθέσιμες παραμετροποιήσεις και περιορισμούς, όπως χρόνοι παράδοσης, ελάχιστες παραγγελίες, κ.α. και θα αποσκοπεί στη διατήρηση του αποθέματος μέσα στα επιθυμητά και προκαθορισμένα πλαίσια, για το χρονικό ορίζοντα της επιλογής του χρήστη. Θα διατίθενται επίσης, εναλλακτικοί τρόποι αναπλήρωσης του αποθέματος, όπως έχουν προκύψει από τη βιβλιογραφία, οι οποίοι θα στηρίζονται είτε στο μέγιστο και ελάχιστο επίπεδο αποθέματος, είτε σε προκαθορισμένους κύκλους ανεφοδιασμού.

Ο χρήστης, θα μπορεί και πάλι να διαμορφώσει τη λειτουργία του συστήματος εξαγωγής παραγγελιών ανάλογα με τις προτιμήσεις του, και να το προσαρμόσει στα ιδιαίτερα χαρακτηριστικά του κάθε προϊόντος και προμηθευτή. Οι μέθοδοι ανεφοδιασμού επομένως, θα μπορούν να μεταβάλλονται ανά προϊόν και προμηθευτή, ενώ και οι παράμετροι που καθορίζουν το ύψος της εκάστοτε παραγγελίας θα μπορούν να τροποποιούνται κατά περίπτωση. Τέλος, η κάθε παραγγελία, θα υπόκειται σε τελική έγκριση από τον χρήστη, ο οποίος θα μπορεί να τροποποιήσει το τελικό ύψος τής, αν αυτό κρίνεται απαραίτητο.

Επειδή, η ιστορικότητα σε συστήματα παραγγελιών είναι σημαντική παράμετρος, το σύστημα θα κρατάει ιστορικό παραγγελιών, ώστε να μπορεί ο χρήστης να ανατρέξει σε αυτές όταν καταστεί ανάγκη. Το αρχείο παραγγελιών, θα περιλαμβάνει τόσο τα χαρακτηριστικά της κάθε παραγγελίας, όσο και τα δεδομένα τα οποία οδήγησαν στην εξαγωγή της, όπως προβλέψεις, διαθέσιμο απόθεμα κλπ., ώστε να μπορεί ο χρήστης να αξιολογήσει και εκ των υστέρων τις αποφάσεις του και να προσαρμόσει τη στρατηγική του σε μελλοντικές παραγγελίες ανάλογα.

Στο ίδιο πλαίσιο της πληροφόρησης και υποβοήθησης της διαδικασίας λήψης αποφάσεων του χρήστη, το σύστημα θα παρέχει σειρά από οπτικοποιήσεις και αναφορές τόσο των προβλέψεων όσο και των παραγγελιών, ώστε να υπάρχει εποπτεία της λειτουργίας της εφοδιαστικής αλυσίδας και της ροής των προϊόντων μέσα σε αυτή. Αντίστοιχα θα υπάρχει αυτοματοποιημένο σύστημα ειδοποιήσεων και ανίχνευσης ασταθειών, το οποίο θα ενημερώνει το χρήστη για συμβάντα που ίσως απαιτούν την προσοχή του και τη λήψη διορθωτικών κινήσεων. Τέλος θα δοθεί έμφαση στην εύληπτη παρουσίαση όλων των παραμέτρων του συστήματος, όπως προϊόντα, προμηθευτές, προφίλ προβλέψεων και προφίλ παραγγελιών, ώστε να μπορεί ο χρήστης να αντιλαμβάνεται έγκαιρα τη συνολική κατάσταση της εφοδιαστικής του αλυσίδας.

Κλείνοντας, σημειώνουμε ότι το αναπτυσσόμενο σύστημα θα στηριχτεί πάνω σε ευέλικτη και σπονδυλωτή αρχιτεκτονική, βασισμένο σε σύγχρονες τεχνολογίες παρουσίασης / διεπαφής χρήστη αλλά και επεξεργασίας δεδομένων και υπολογισμών, οι οποίες θα επιτρέψουν τη διασύνδεσή του με τα υπόλοιπα προϊόντα διαχείρισης αποθήκης του φορέα, θα απλοποιήσουν τις διαδικασίες εγκατάστασης, και θα προσφέρουν ένα σύγχρονο και ολοκληρωμένο προϊόν διαχείρισης της εφοδιαστικής αλυσίδας.

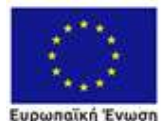

cotionne AvantuEne

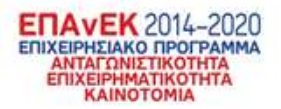

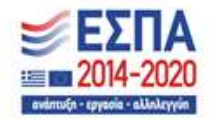

# 3 Απαιτήσεις

#### 3.1 Γενικά

Στην ενότητα αυτή παρουσιάζονται οι απαιτήσεις του παρόντος έργου. Οι απαιτήσεις προέκυψαν μέσα από τα αποτελέσματα της επιστημονικής και εμπορικής έρευνας που διεξήχθη στα πλαίσια της ΕΕ1, από την ανάλυση υπαρχόντων συστημάτων του φορέα υλοποίησης και την πολυετή εμπειρία μελών της ομάδας έργου πάνω στο σχεδιασμό συστημάτων εμπορικής διαχείρισης και διαχείρισης αποθήκης, και τέλος μέσα από συνομιλίες με υπάρχοντες πελάτες του φορέα οι οποίοι εκδήλωσαν ενδιαφέρον για το αναπτυσσόμενο προϊόν.

Στις ενότητες που ακολουθούν, οι απαιτήσεις παρουσιάζονται κατηγοριοποιημένες σε Λειτουργικές και Μη Λειτουργικές. Κάθε απαίτηση συνδέεται με μία συγκεκριμένη ενότητα εργασίας ενώ παράλληλα δίνεται ένας από τους τρεις βαθμούς προτεραιότητας (Υψηλή, Κανονική, Προαιρετική), ανάλογα με το βαθμό σημαντικότητάς της.

### 3.2 Λειτουργικές Απαιτήσεις

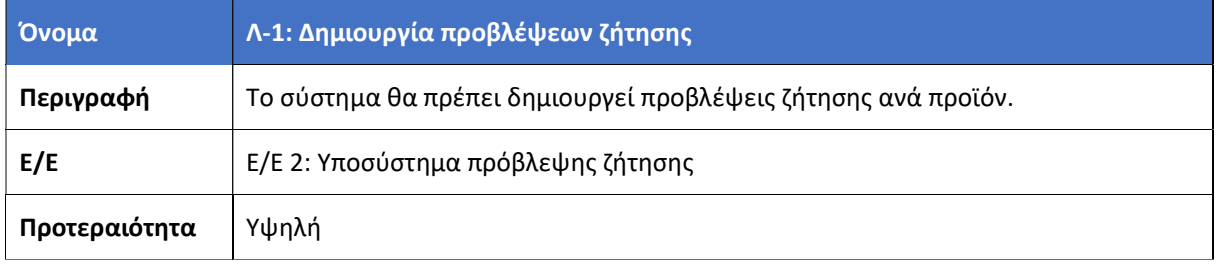

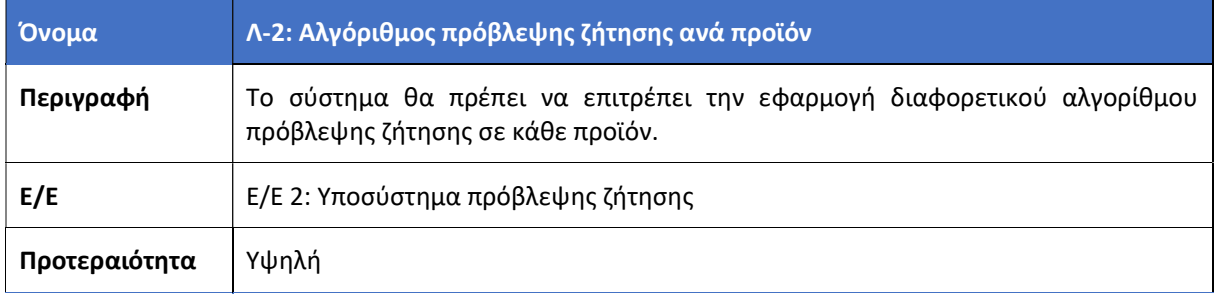

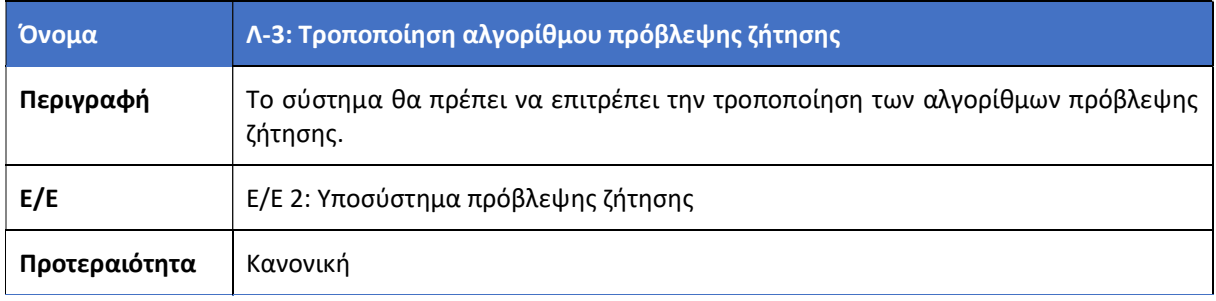

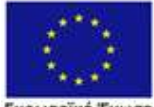

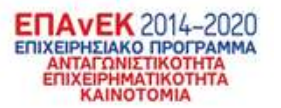

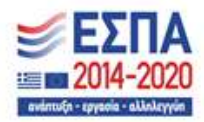

Eupwnaikn Evwan Περιφερειακής Ανάπτυξης

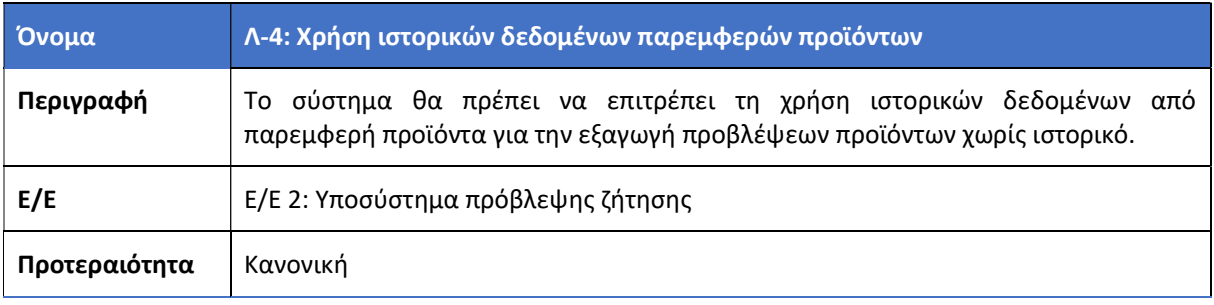

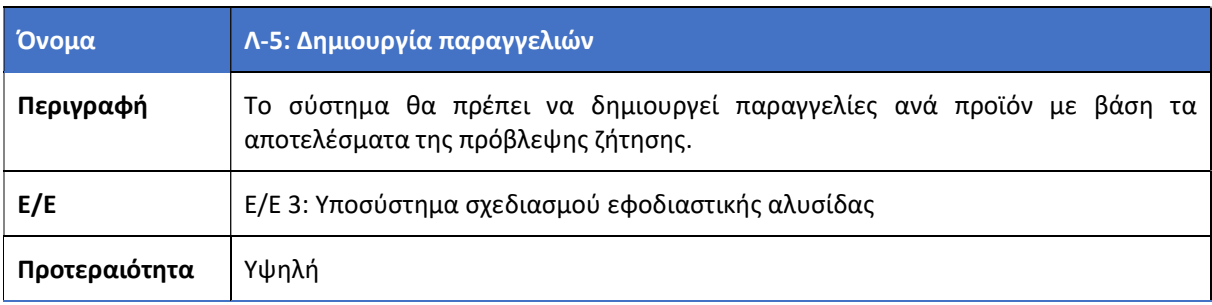

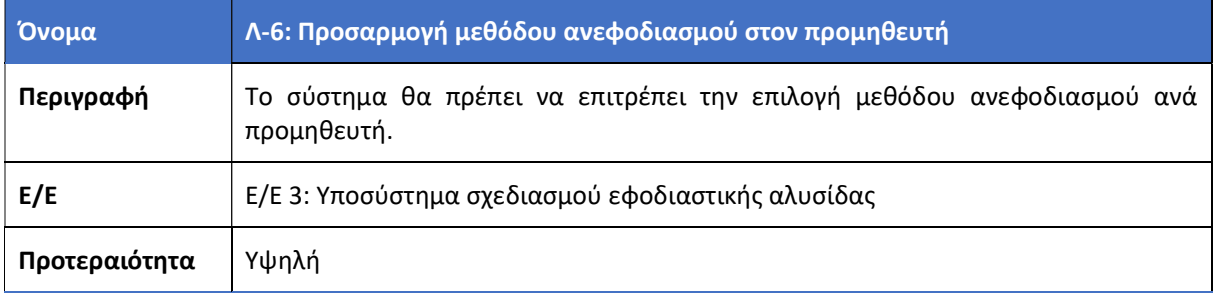

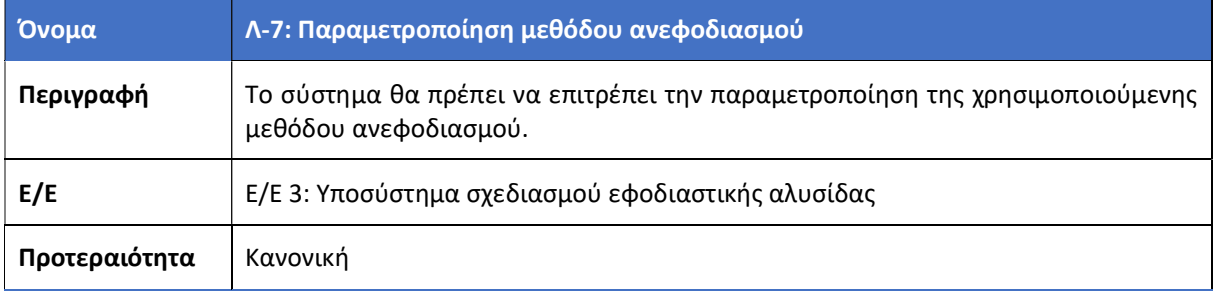

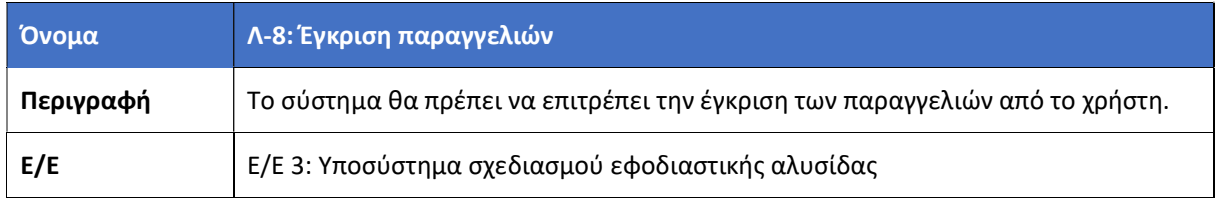

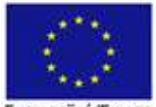

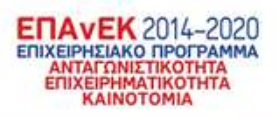

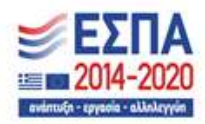

Ευρωπαϊκή Ένωση<br>Ευρωπαϊκή Ταμείο<br>Περιφερειακής Ανάπτυξης

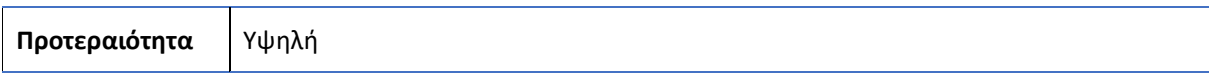

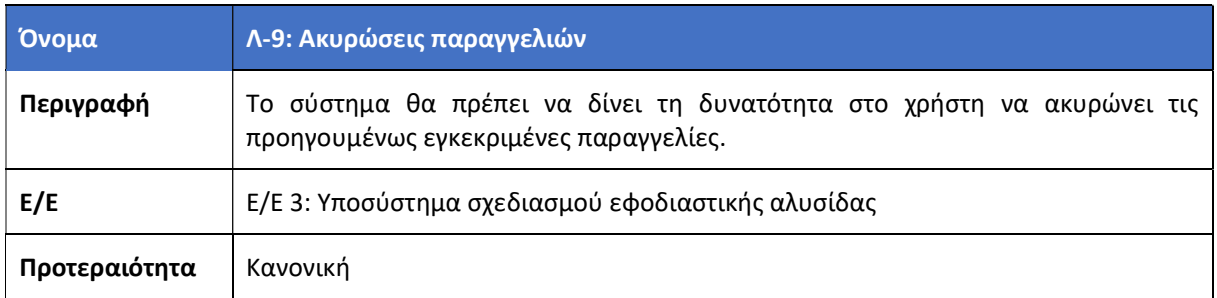

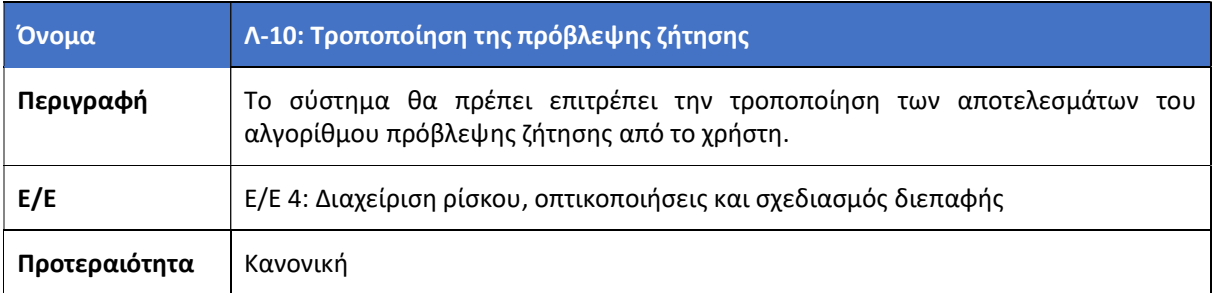

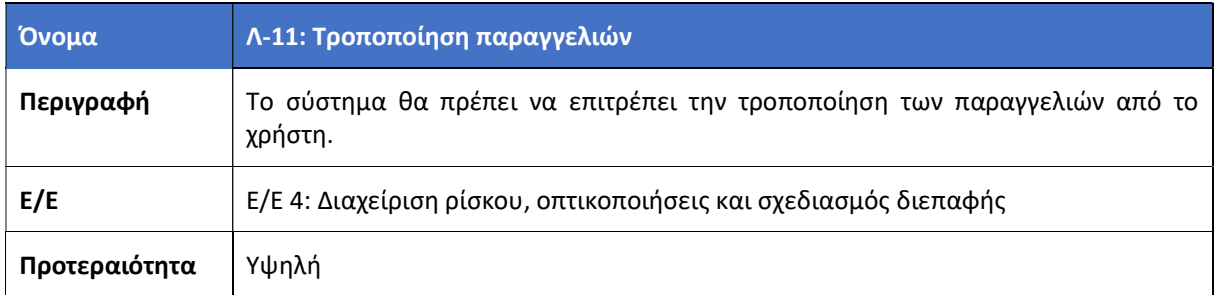

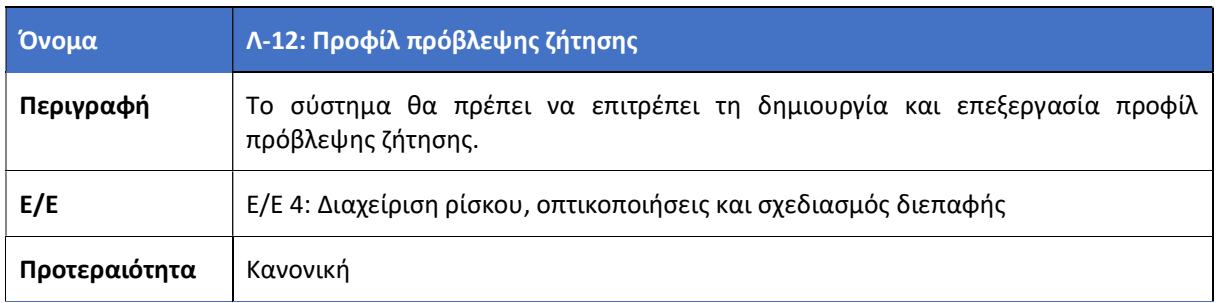

Όνομα Λ-13: Προφίλ παραγγελίας

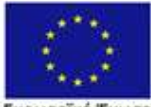

Ευρωπαϊκή Ένωση<br>Ευρωπαϊκή Ταμείο<br>Περιφερειακής Ανάπτυξης

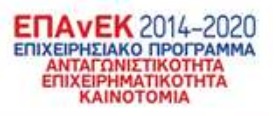

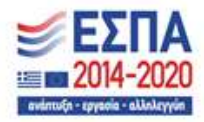

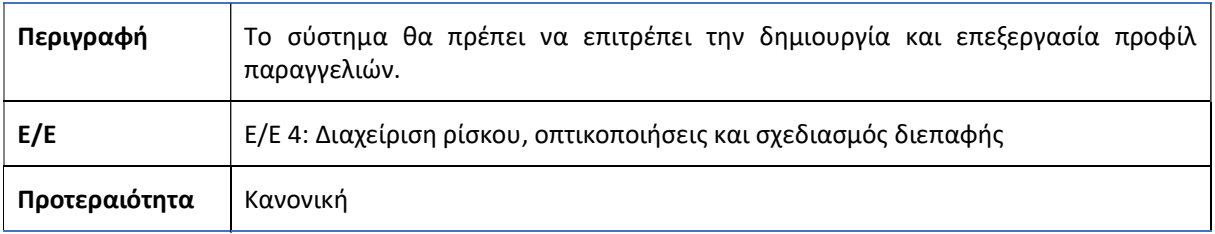

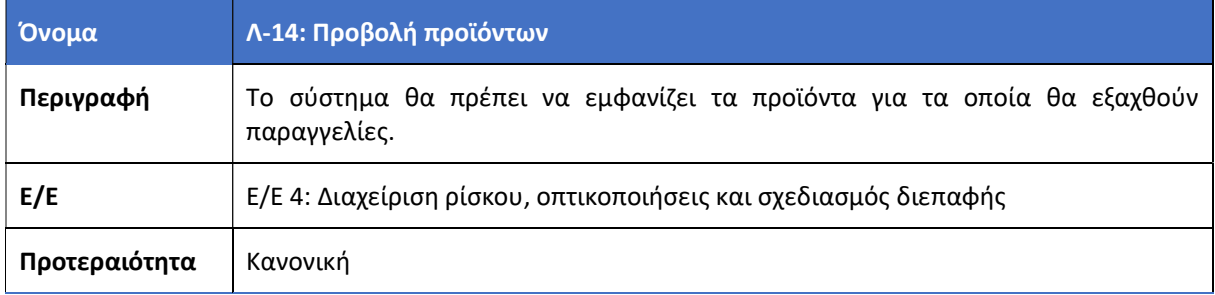

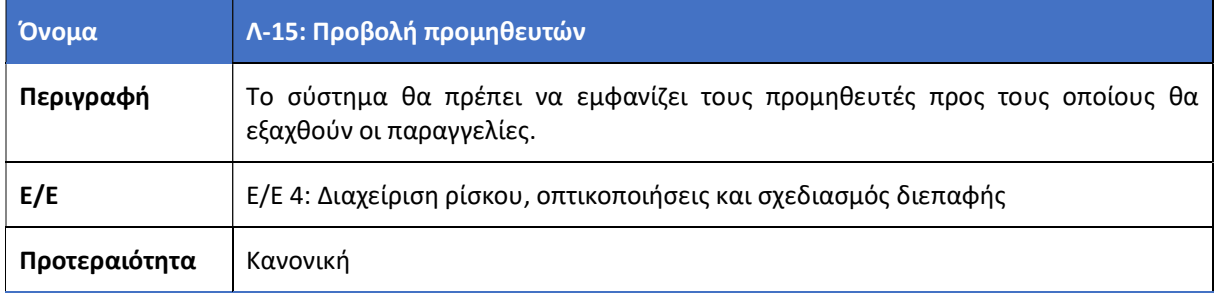

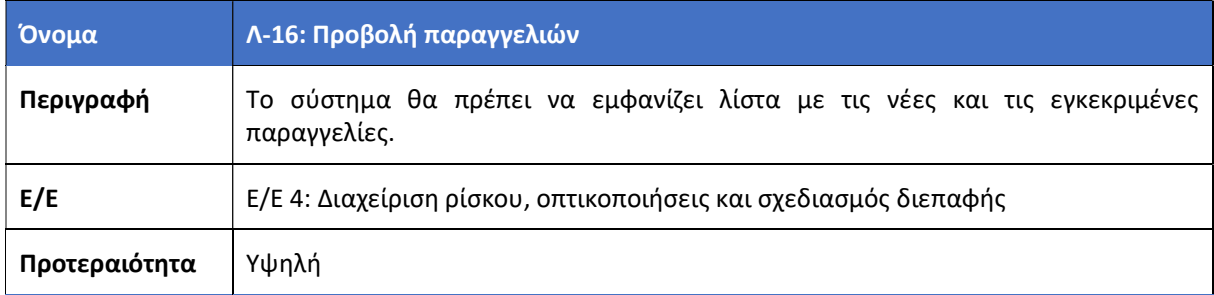

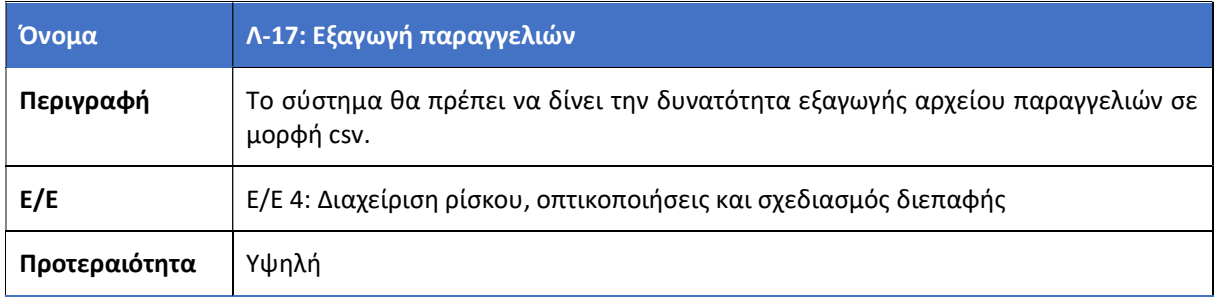

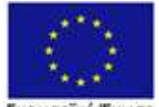

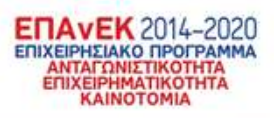

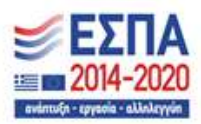

Ευρωπαϊκή Ένωση<br>Ευρωπαϊκή Ταμείο<br>Περιφερειακής Ανάπτυξης

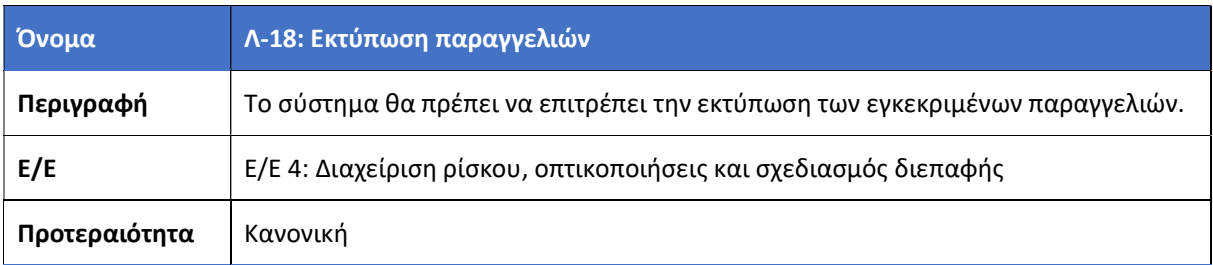

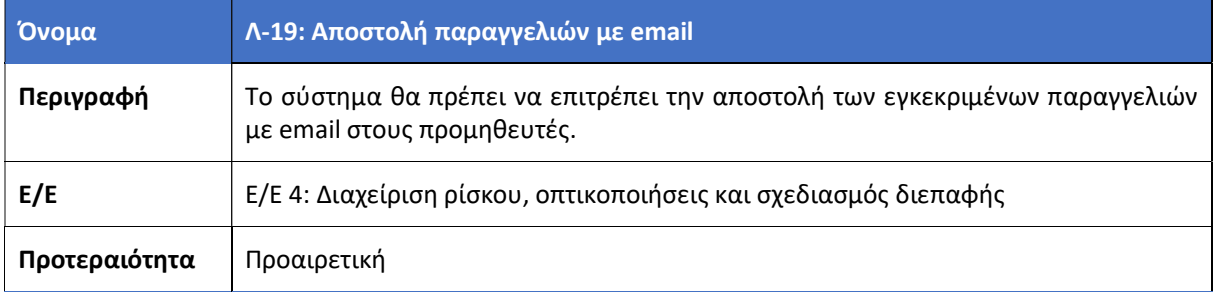

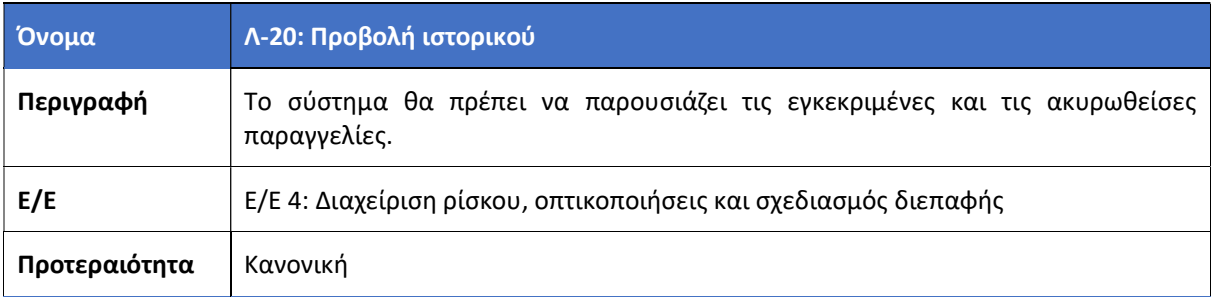

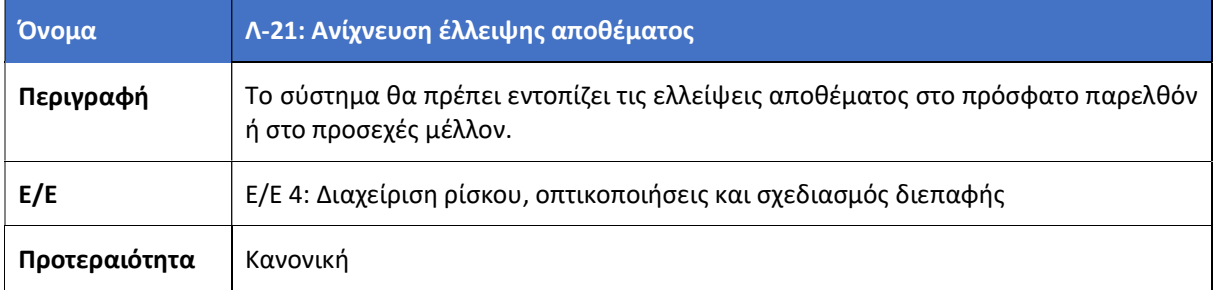

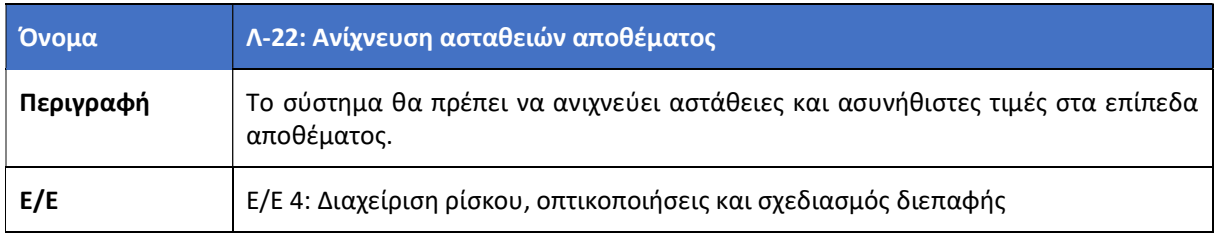

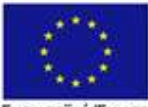

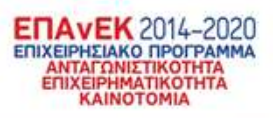

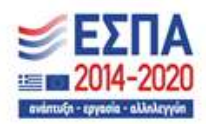

Ευρωπαϊκή Ένωση<br>Ευρωπαϊκή Ταμείο<br>Περιφερειακής Ανάπτυξης

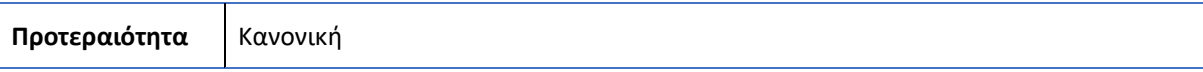

# 3.3 Μη λειτουργικές απαιτήσεις

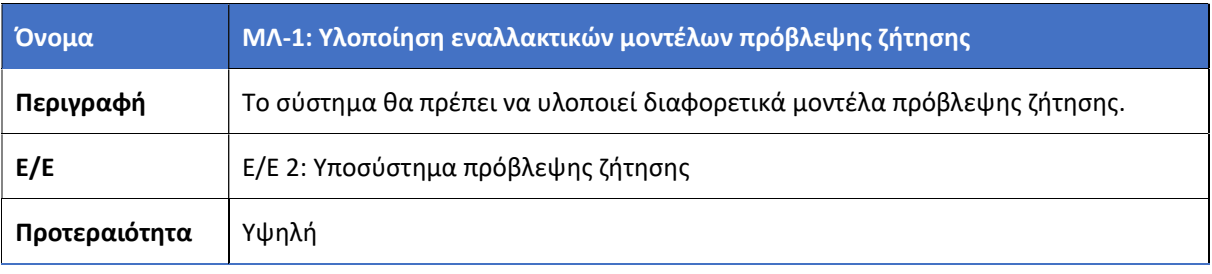

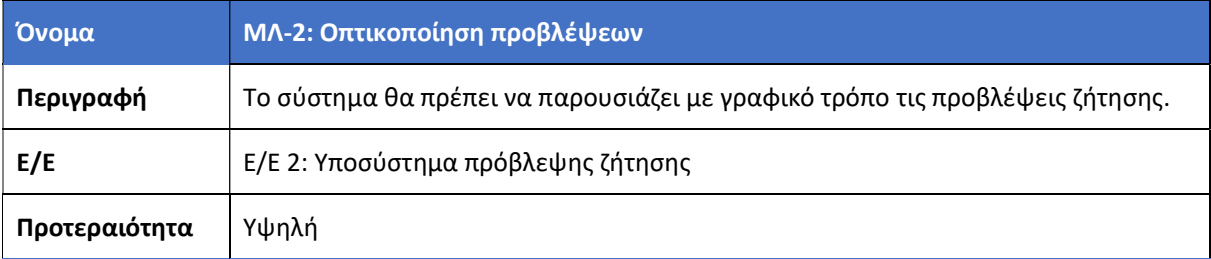

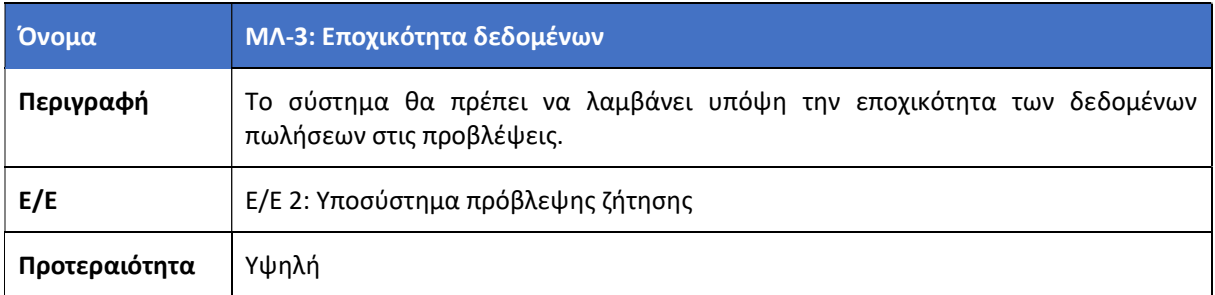

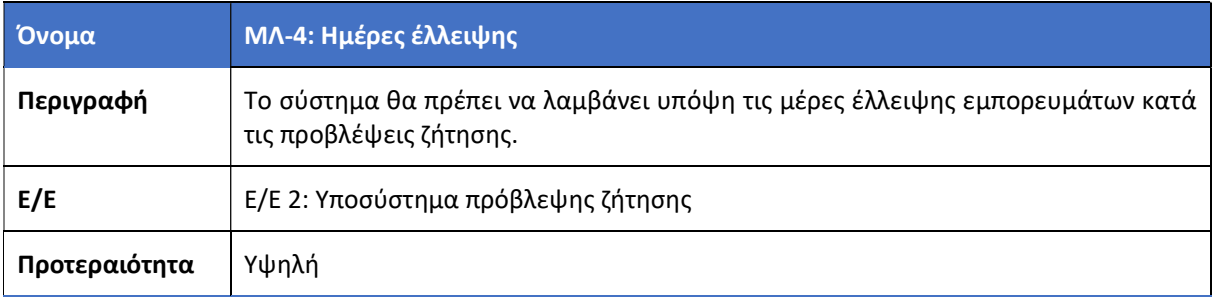

#### Όνομα ΜΛ-5: Αξιολόγηση απόδοσης αλγορίθμων πρόβλεψης

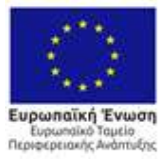

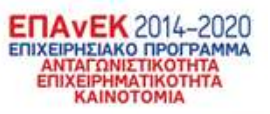

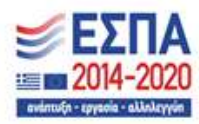

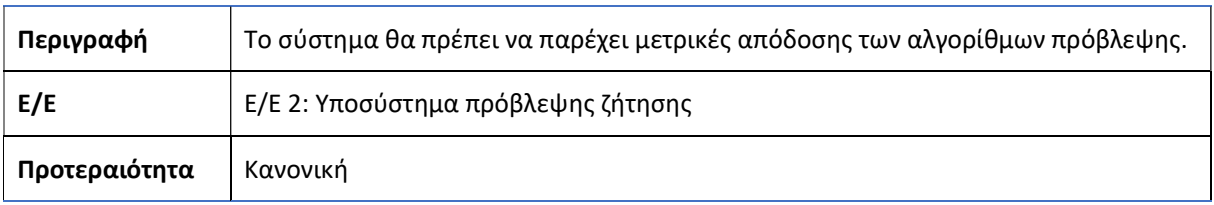

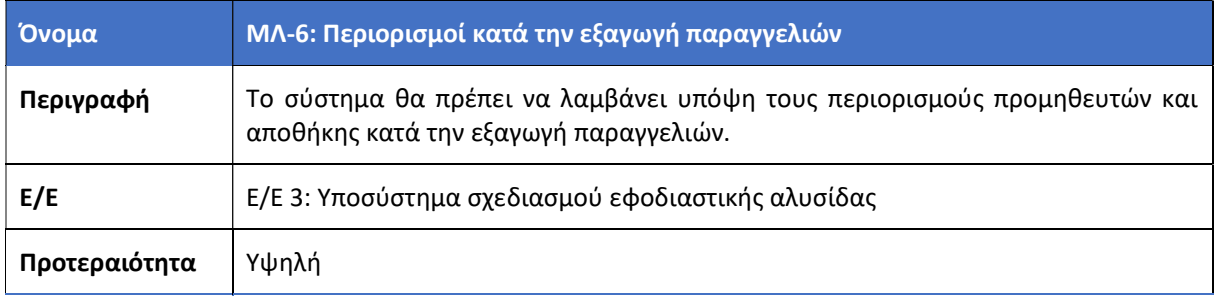

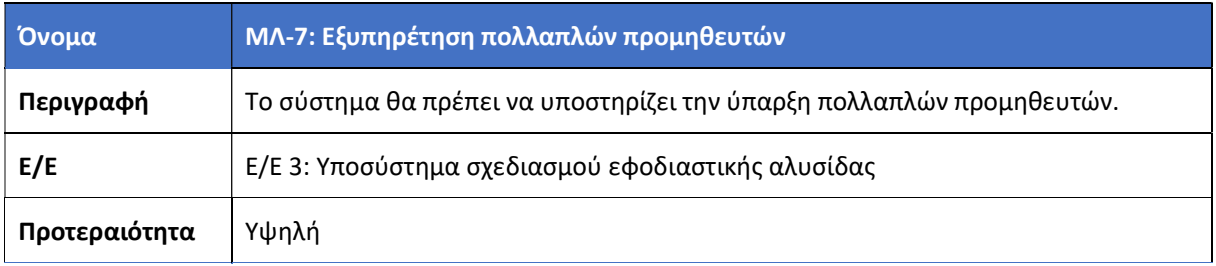

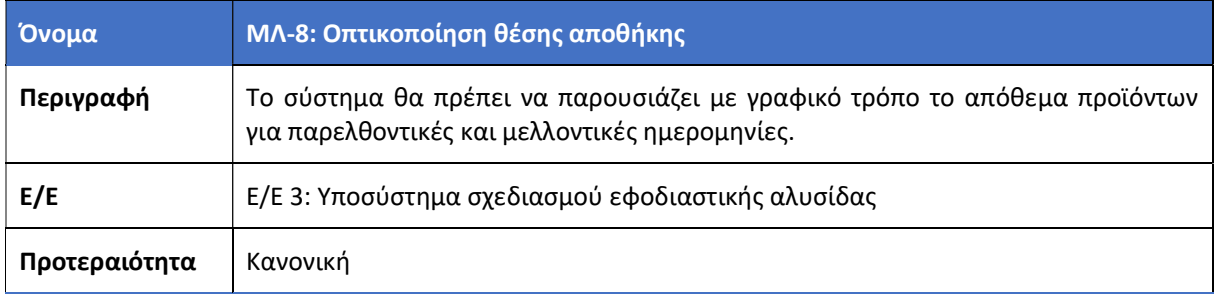

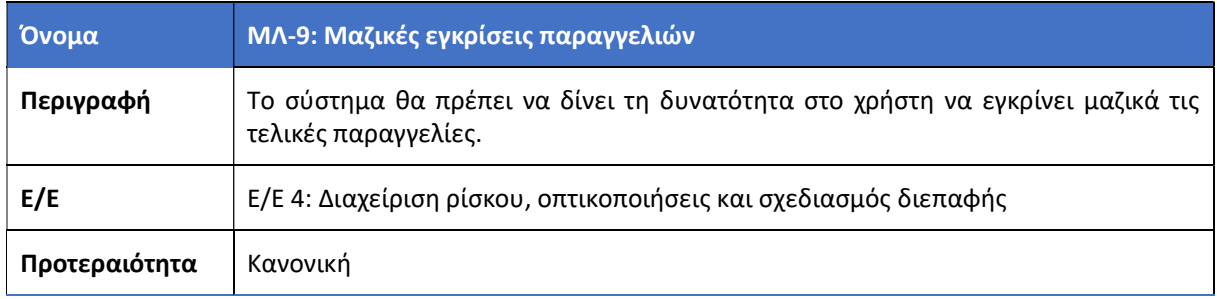

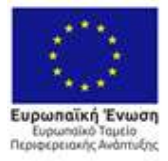

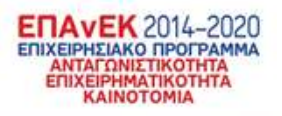

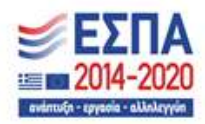

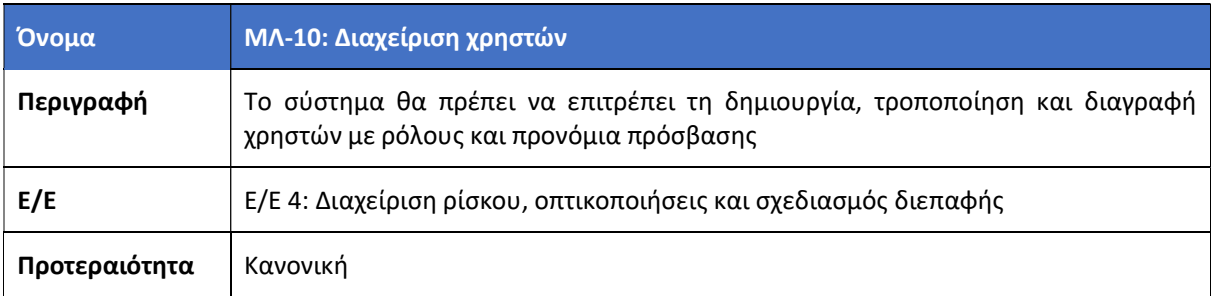

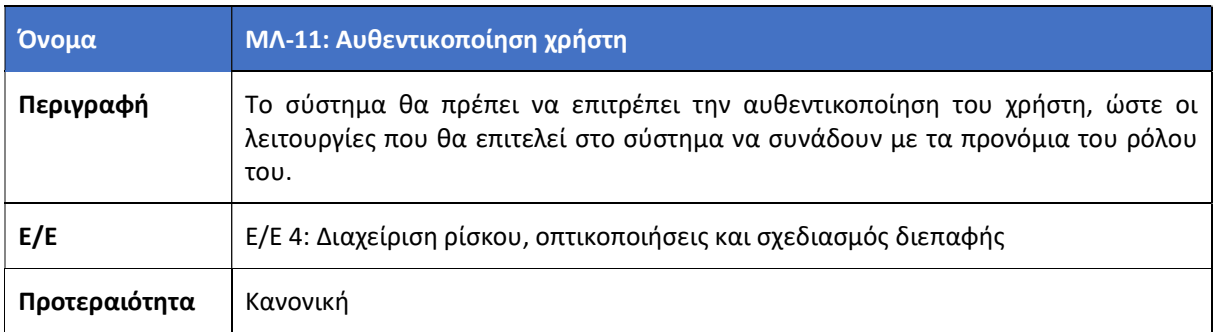

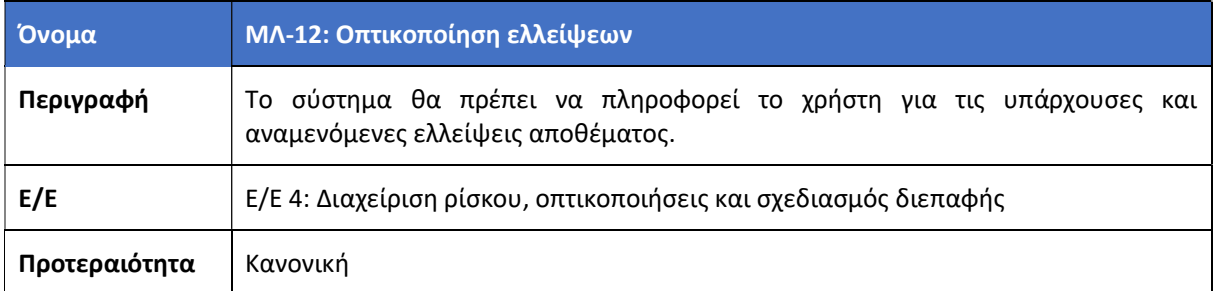

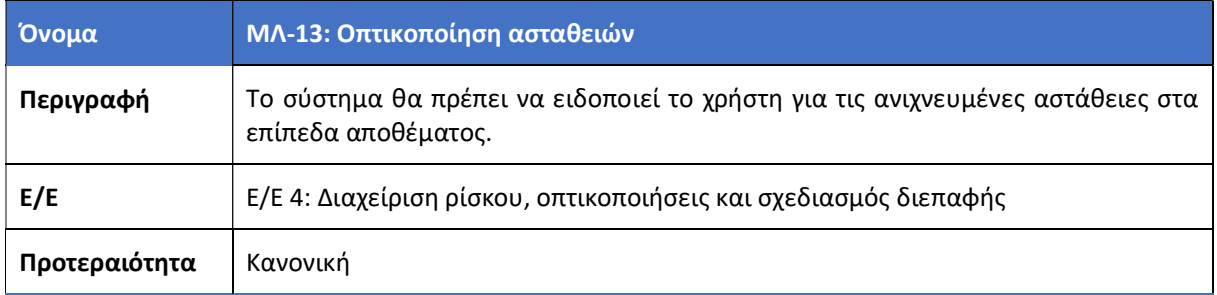

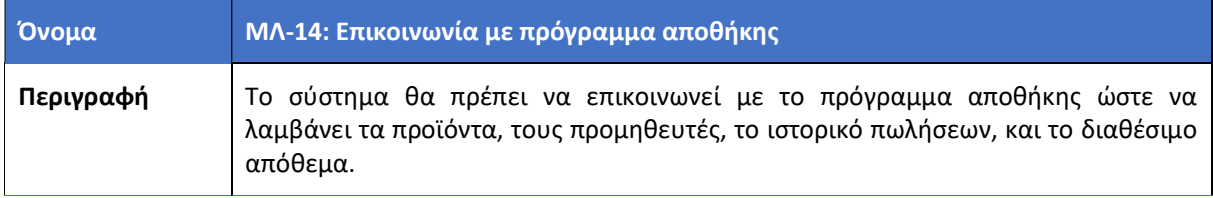

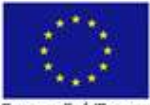

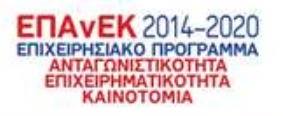

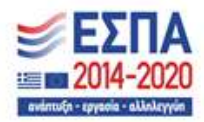

Ευρωπαϊκή Ένωση<br>Ευρωπαϊκή Ταμείο<br>Περιφερειακής Ανάπτυξης

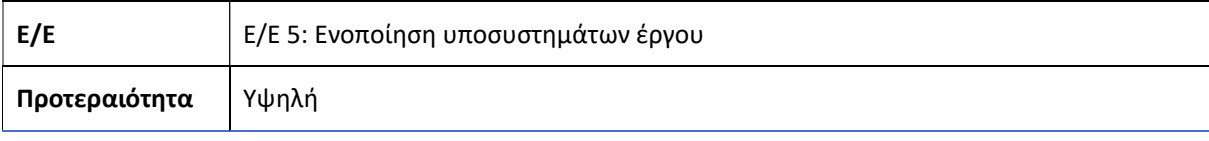

# 4 Σενάρια χρήσης

Στις ακόλουθες ενότητες παρατίθενται τα σενάρια χρήσης της πλατφόρμας, ομαδοποιημένα ανάλογα με τις λειτουργικότητές της.

### 4.1 Διαχείριση νέων παραγγελιών

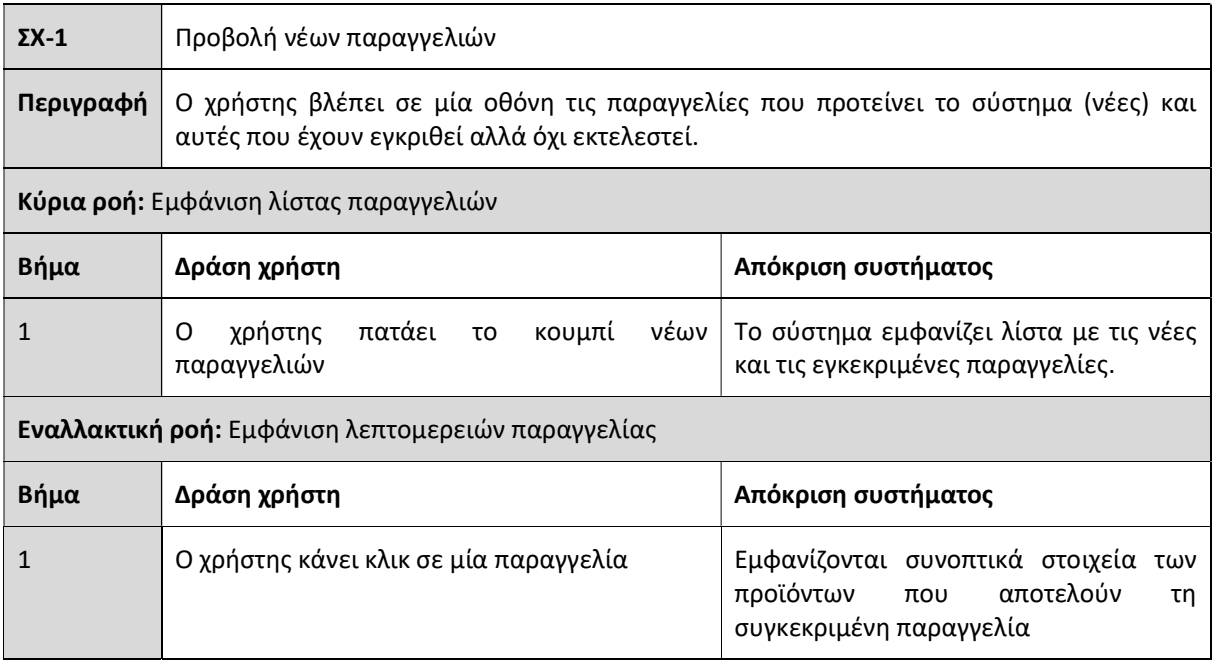

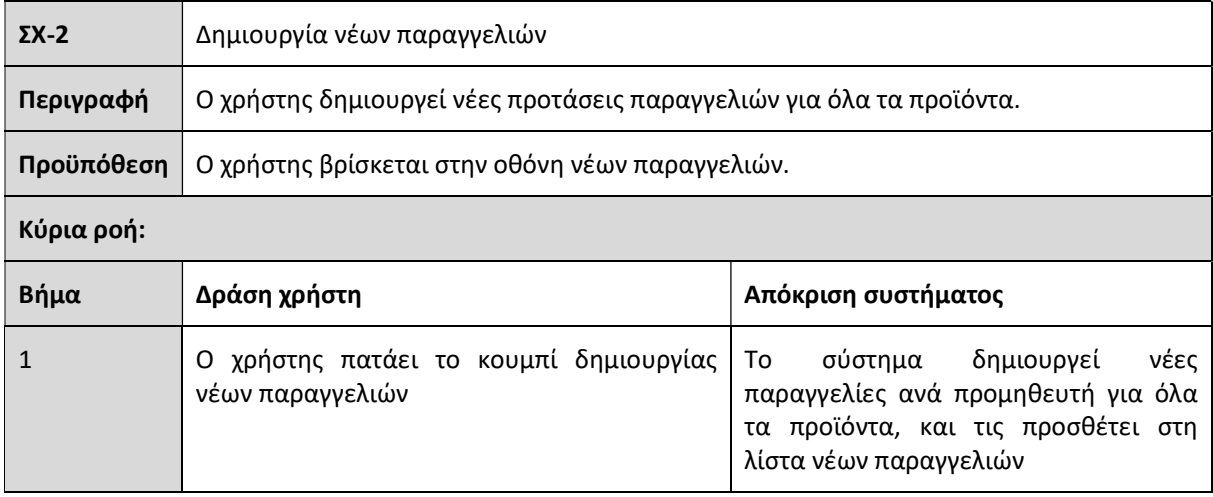

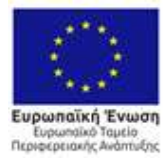

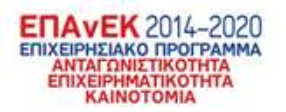

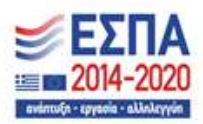

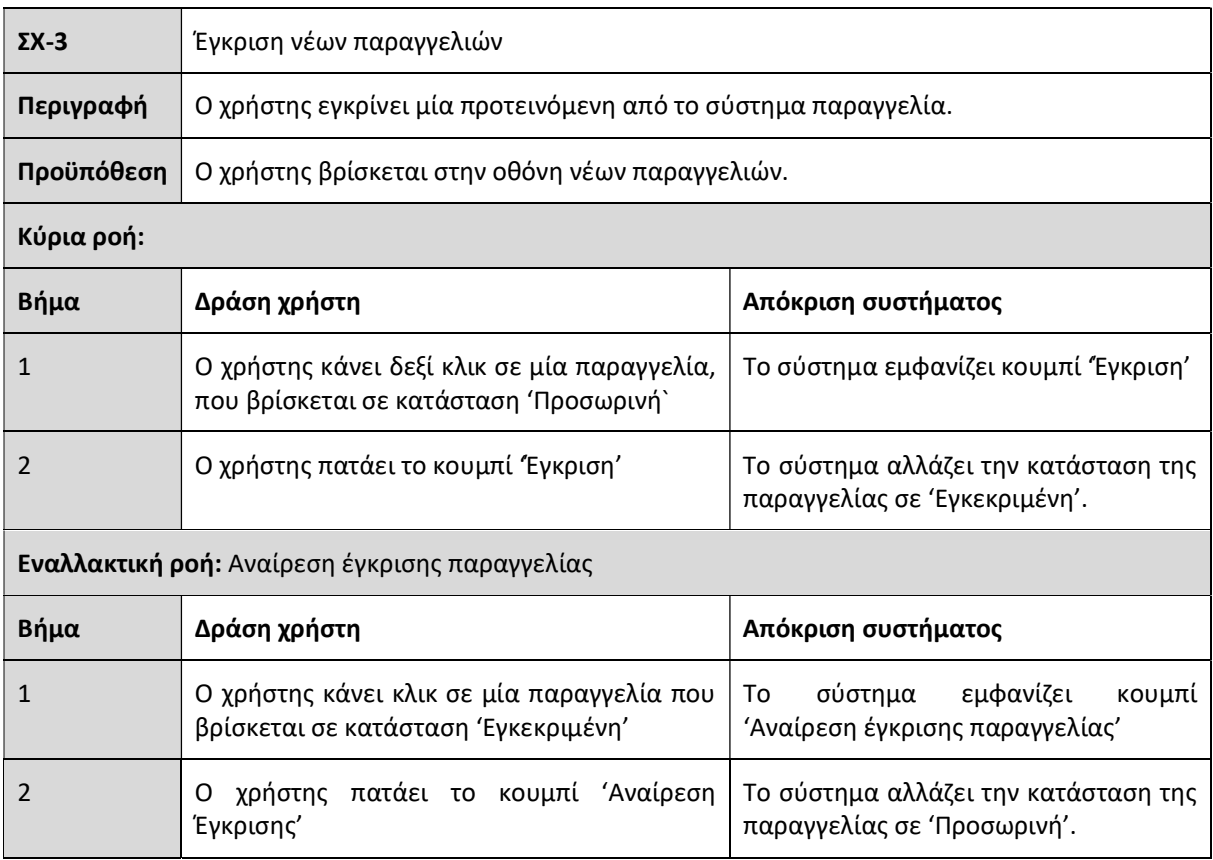

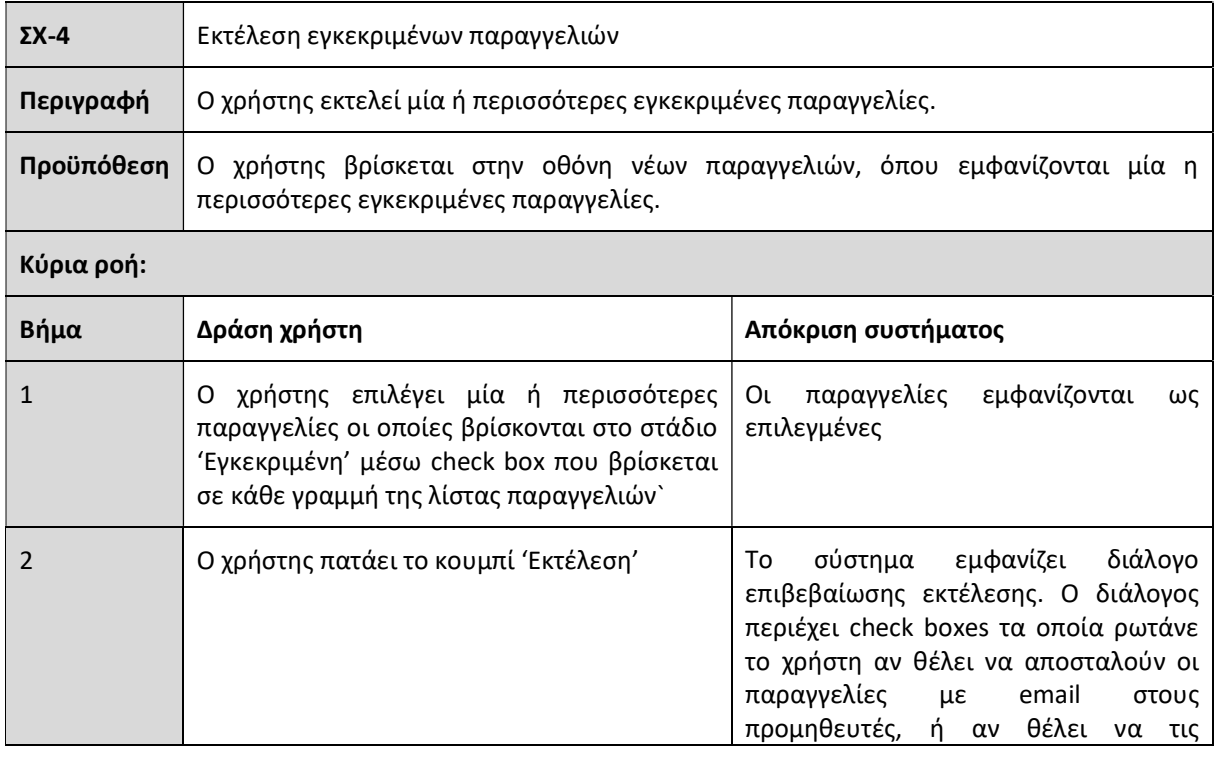

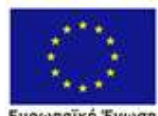

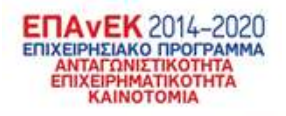

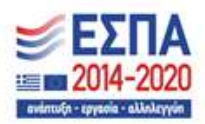

Ευρωπαϊκή Ένωση<br>- Ευρωπαϊκή Ταμεία<br>Περιφερειακής Ανάπτυξης

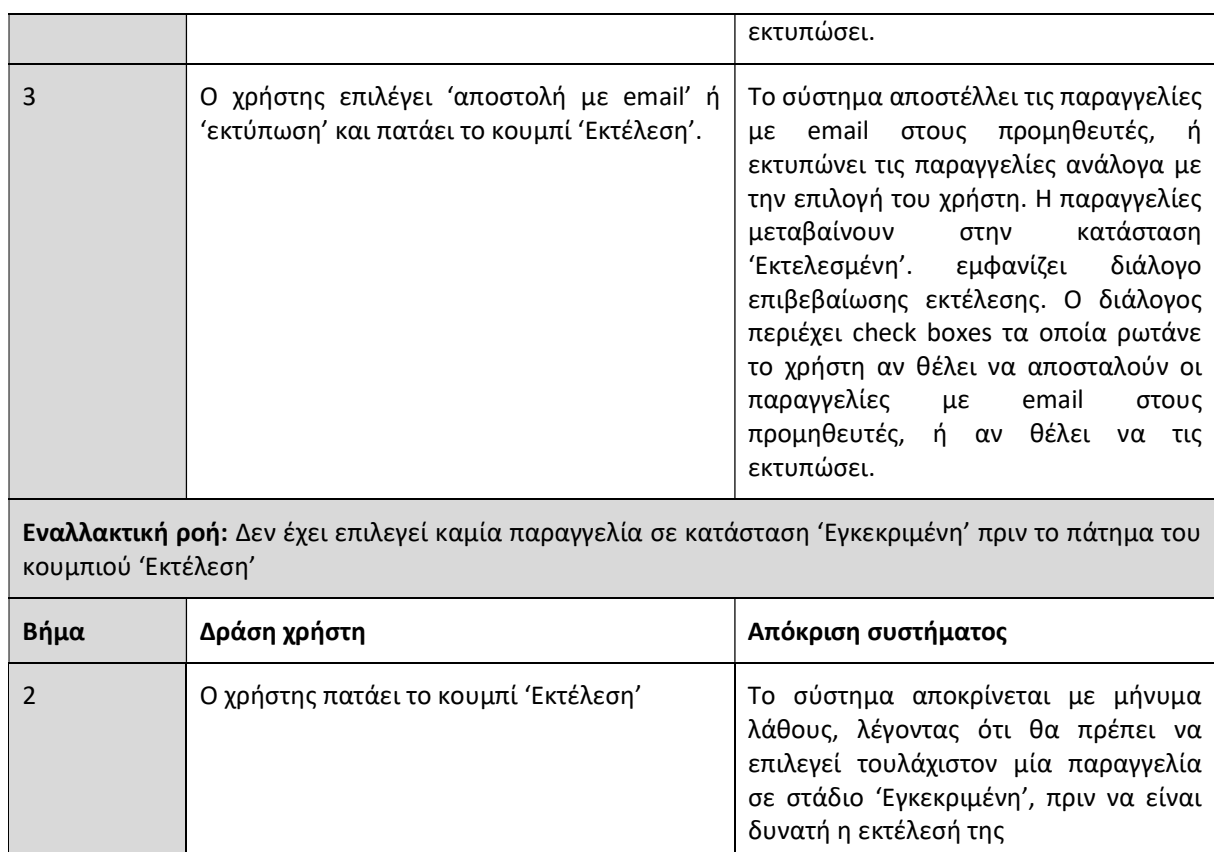

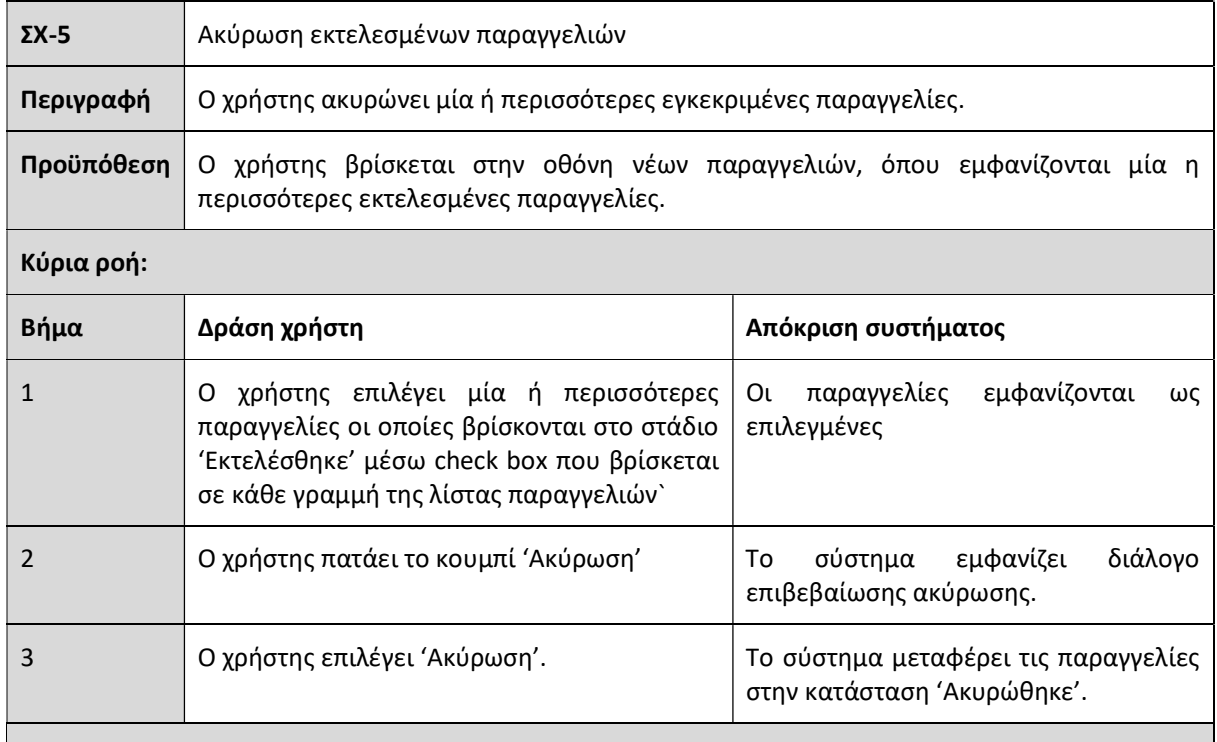

Εναλλακτική ροή: Δεν έχει επιλεγεί καμία παραγγελία σε κατάσταση 'Εκτελεσμένη' πριν το πάτημα του

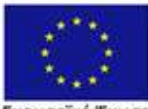

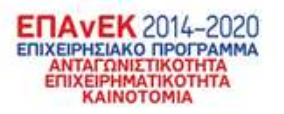

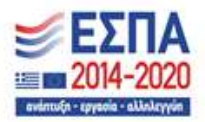

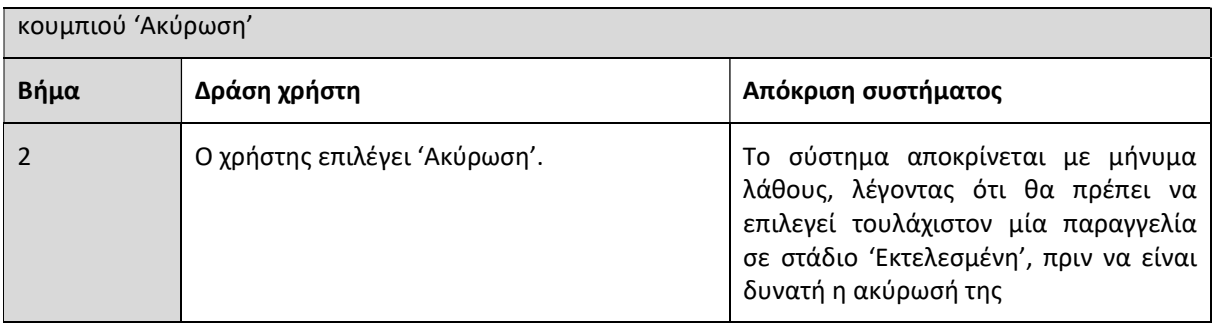

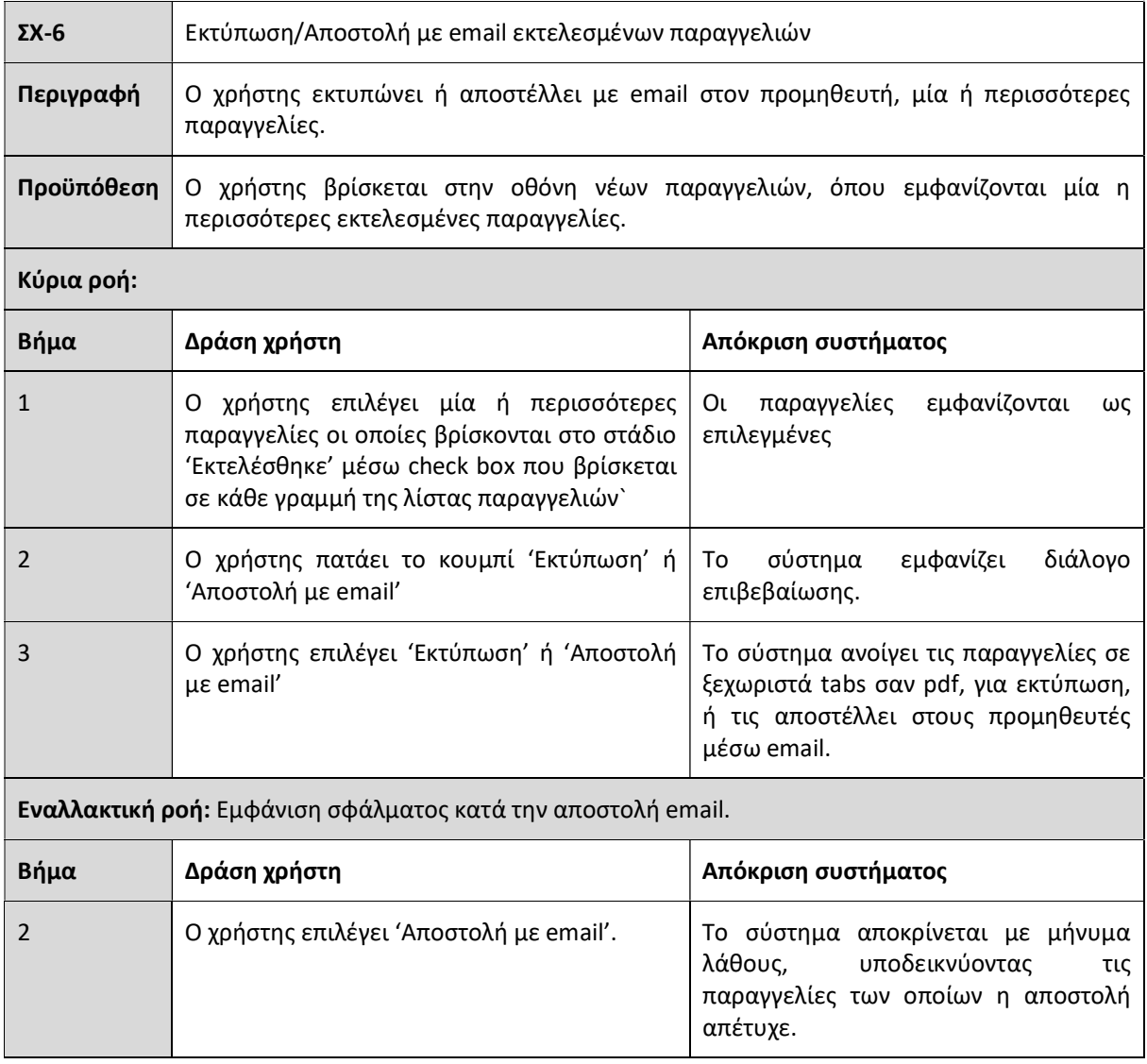

ΣΧ-7 Διαγραφή μη εκτελεσμένων παραγγελιών

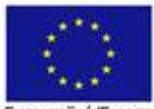

Ευρωπαϊκή Ένωση<br>Ευρωπαϊκή Τενωση<br>Περιφερειακής Ανάπτυξης

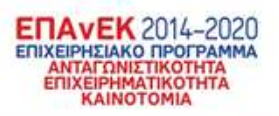

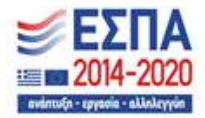

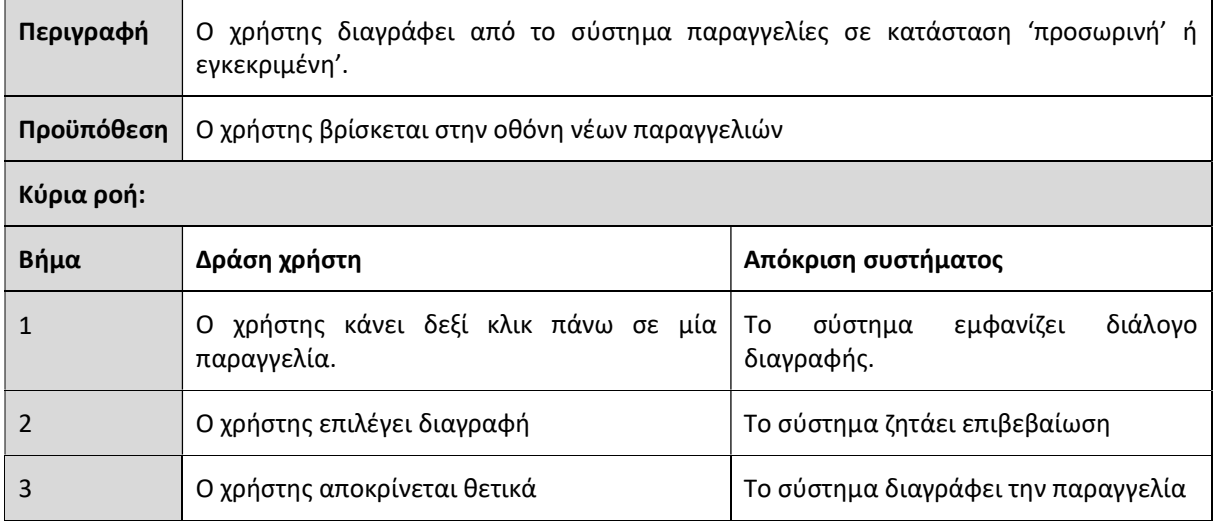

## 4.2 Τροποποίηση νέων παραγγελιών

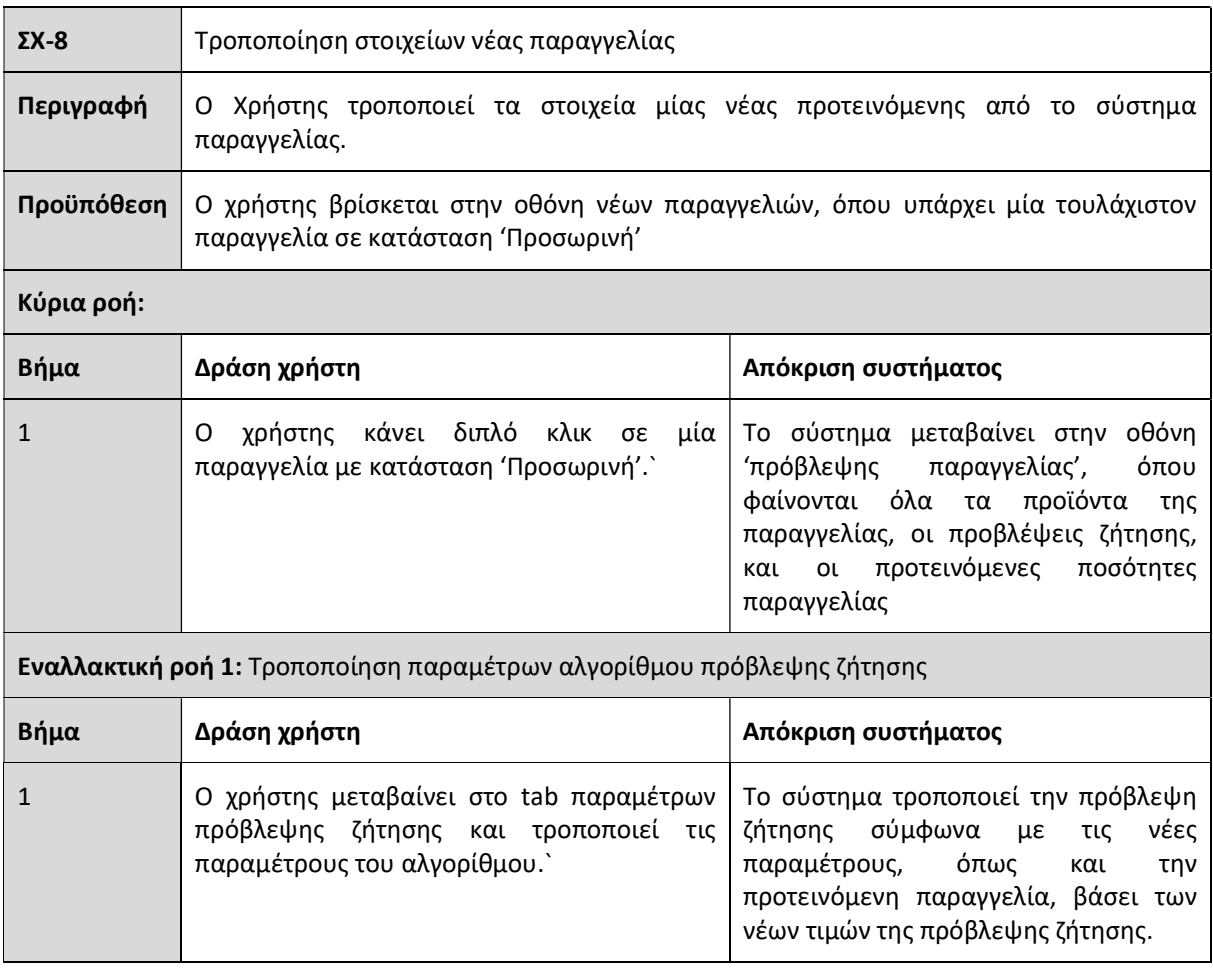

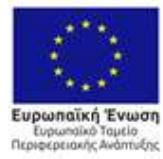

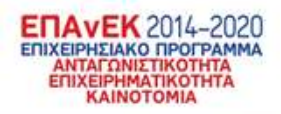

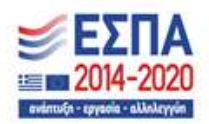

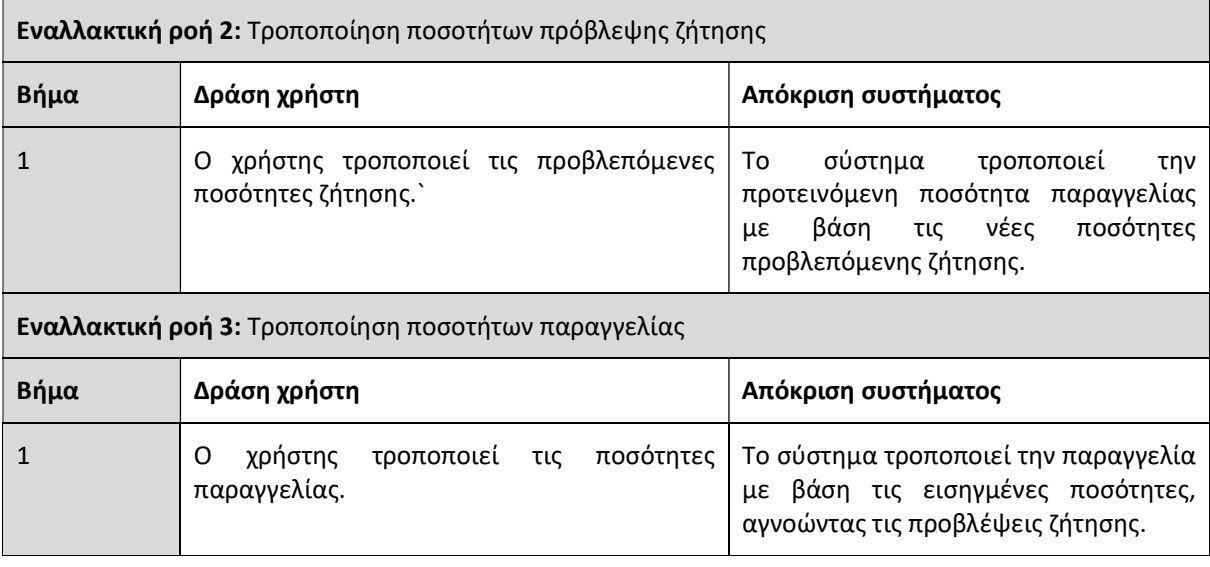

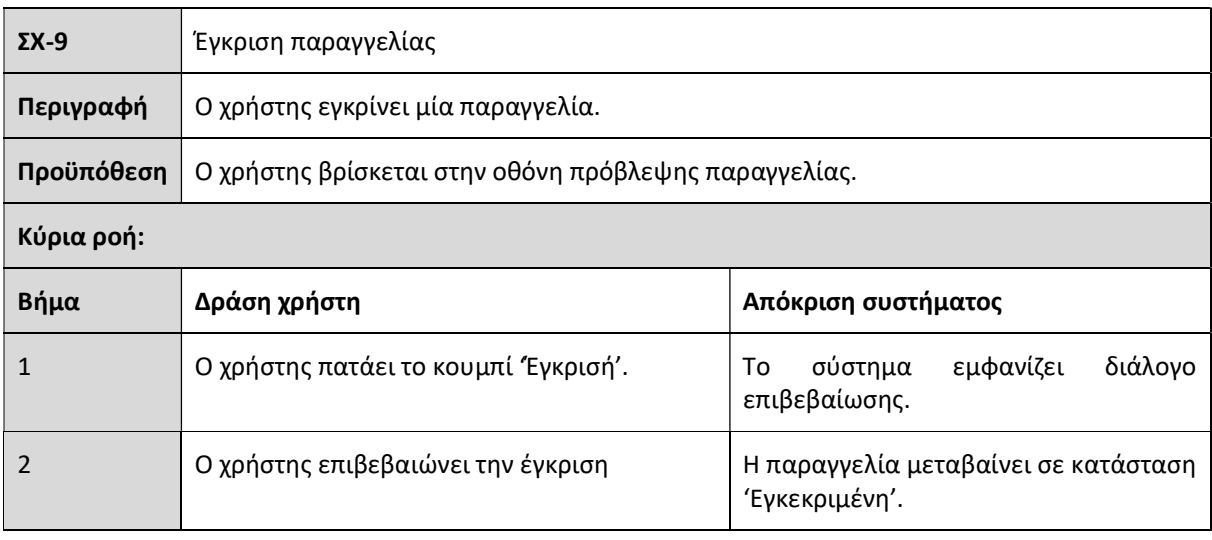

# 4.3 Εκτελεσμένες παραγγελίες

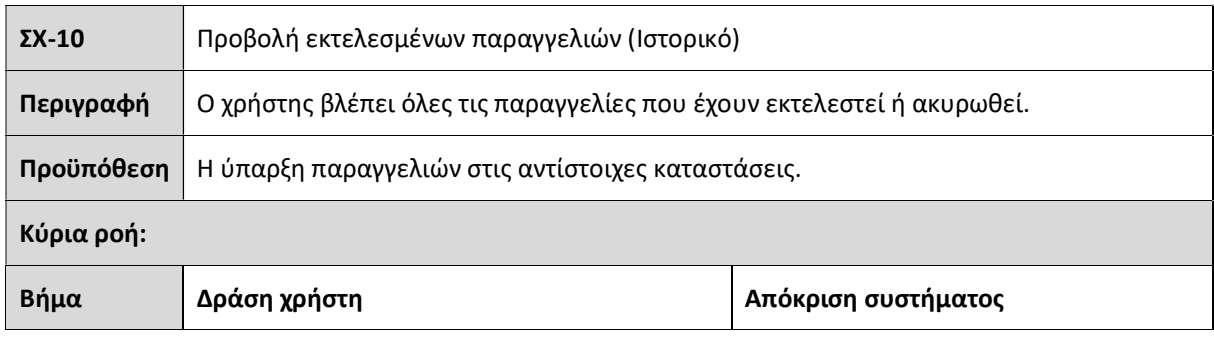

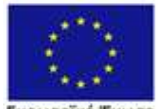

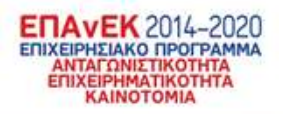

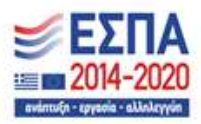

Ευρωπαϊκή Ένωση<br>- Ευρωπαϊκή Ταμεία<br>Περιφερειακής Ανάπτυξης

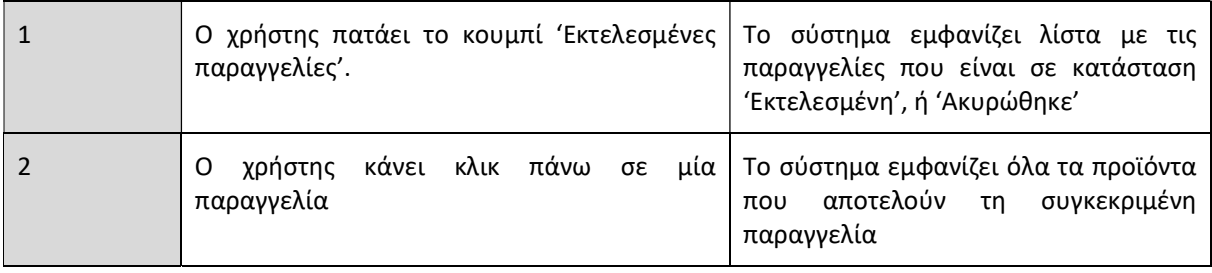

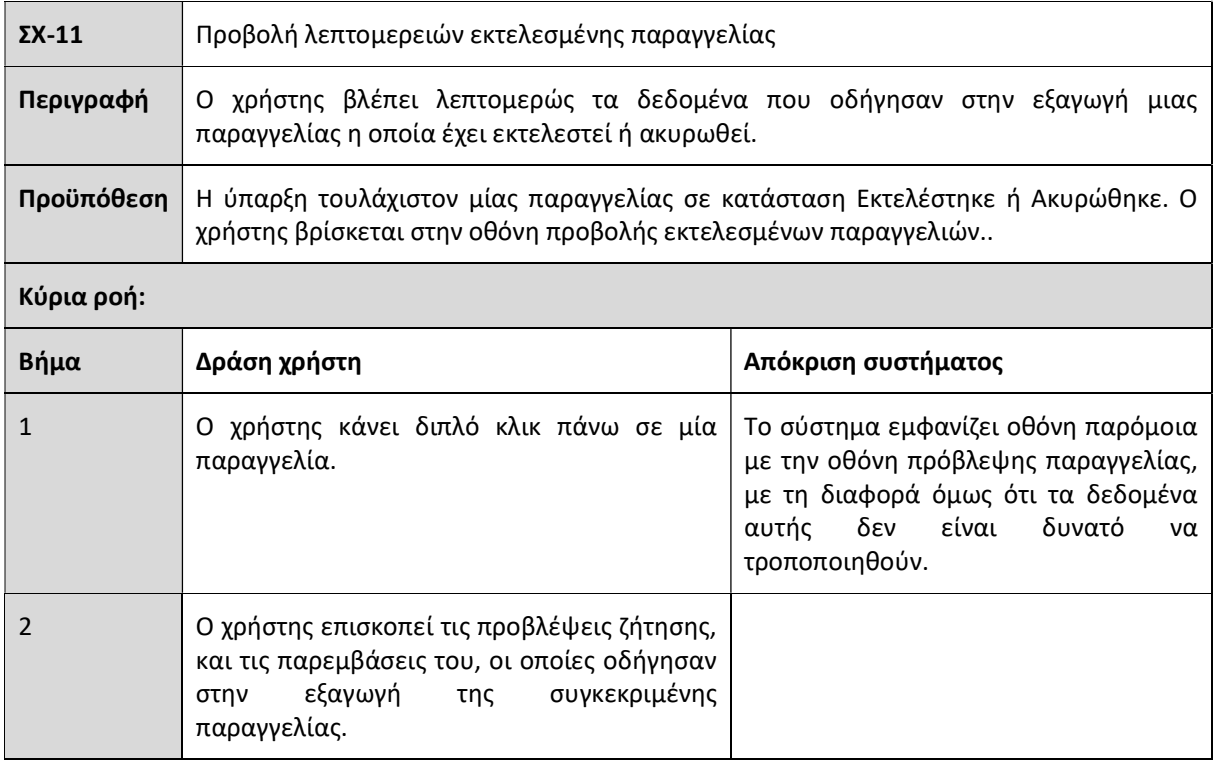

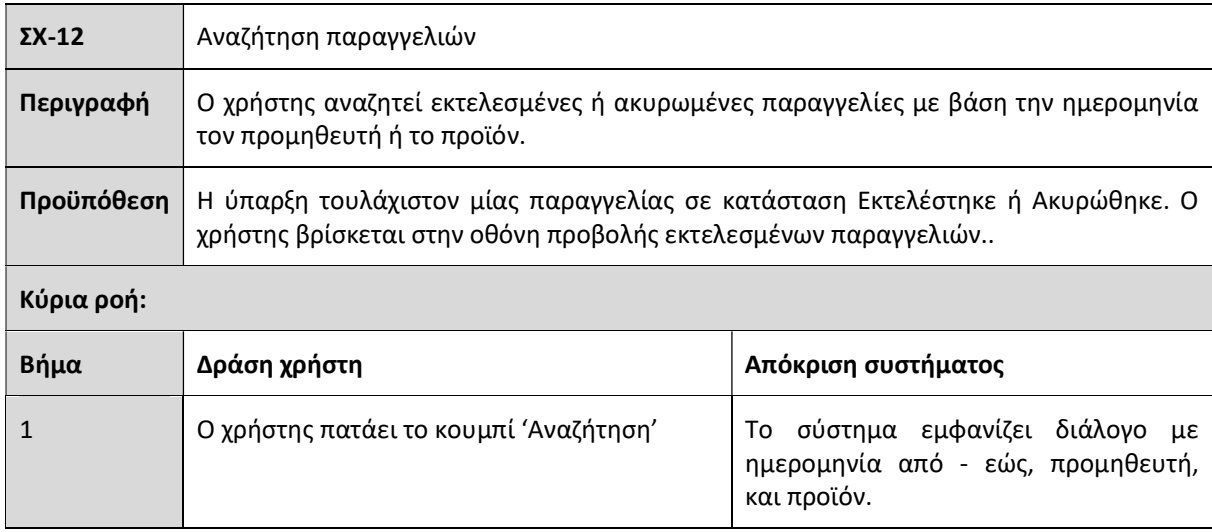

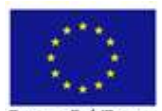

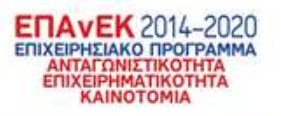

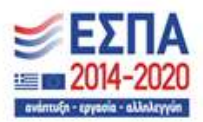

Ευρωπαϊκή Ένωση<br>- Ευρωπαϊκή Ταμεία<br>Περιφερειακής Ανάπτυξης

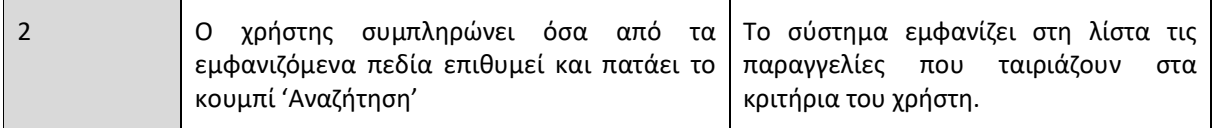

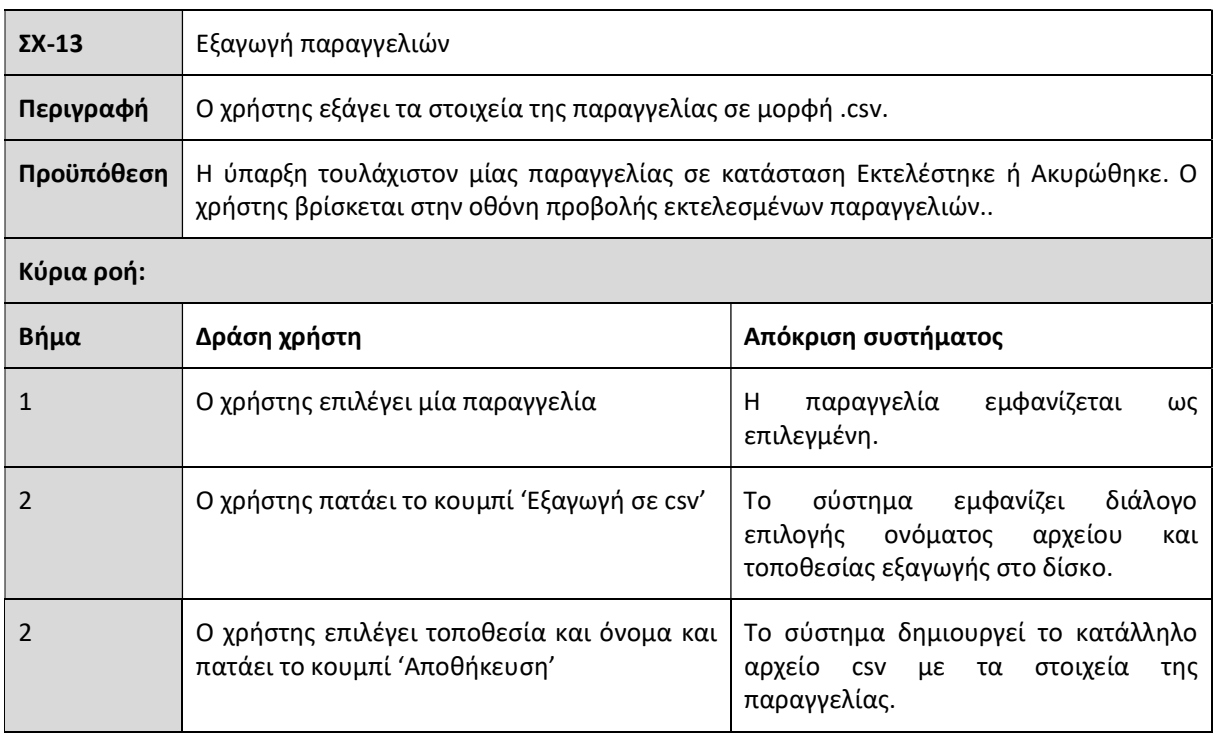

# 4.4 Αναφορές

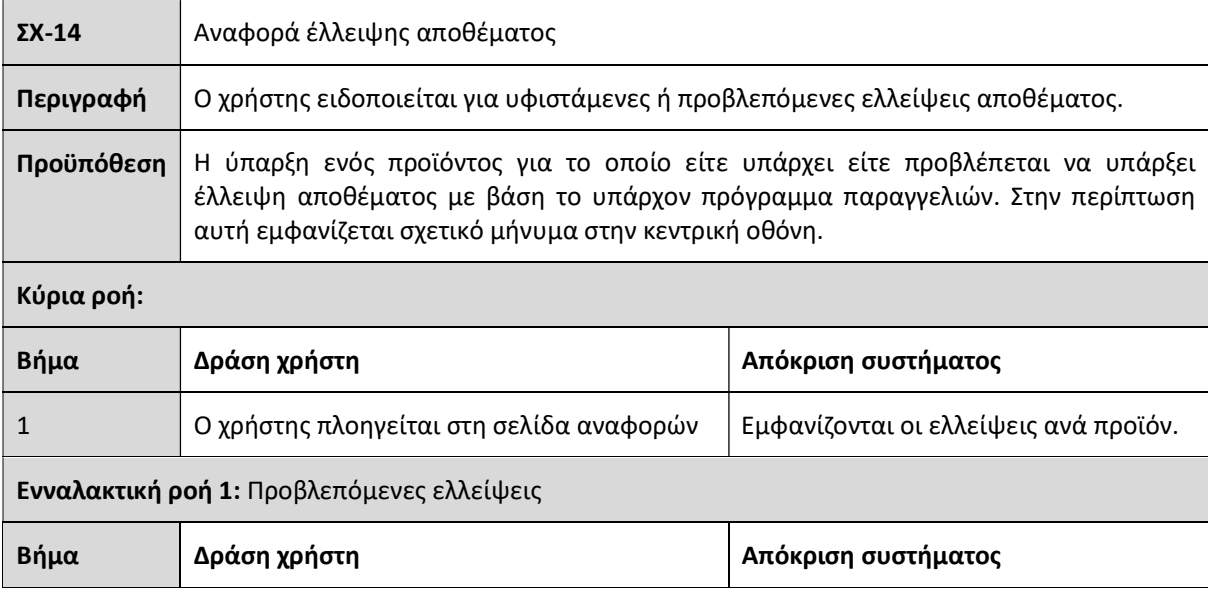

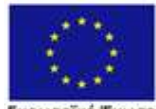

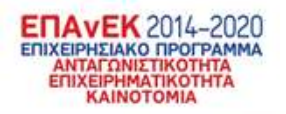

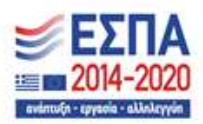

**Ευρωπαϊκή Ένωση**<br>Ευρωπαϊκή Ταμείο<br>Περιφερειακής Ανάπτυξης

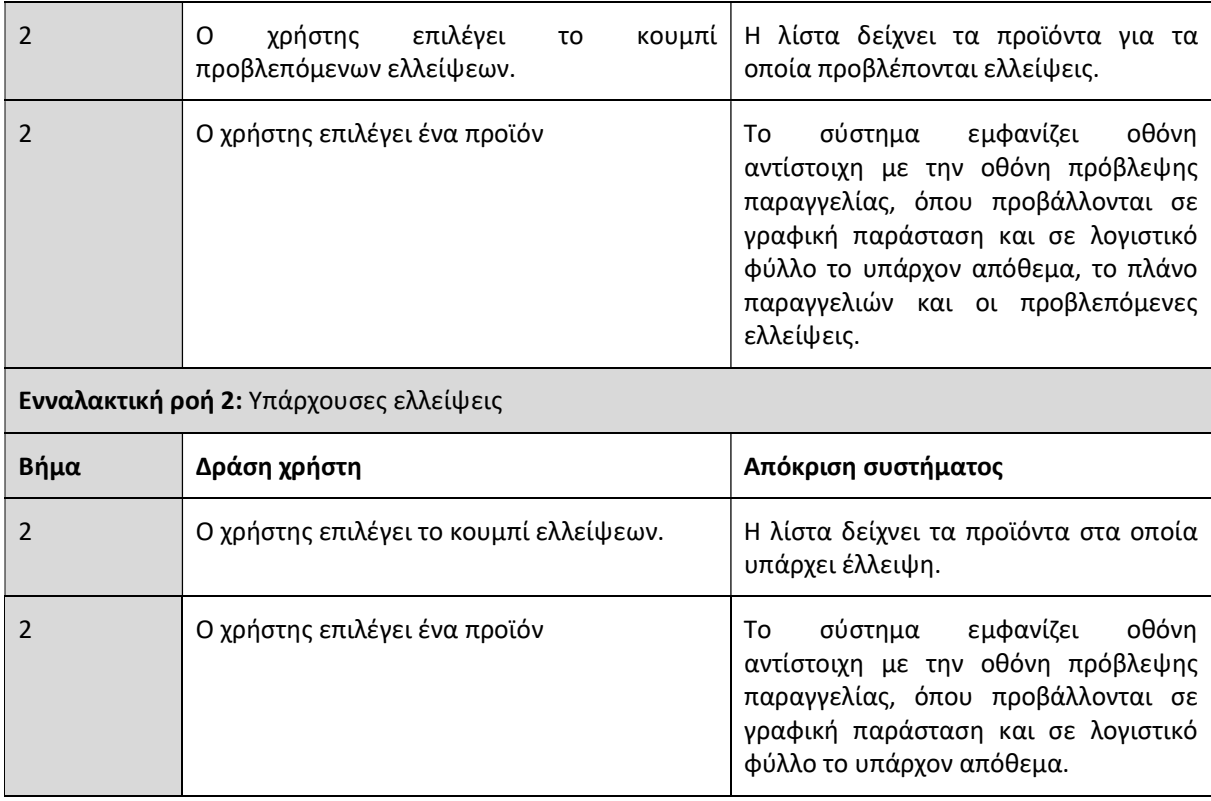

## 4.5 Διαχείριση προφίλ πρόβλεψης

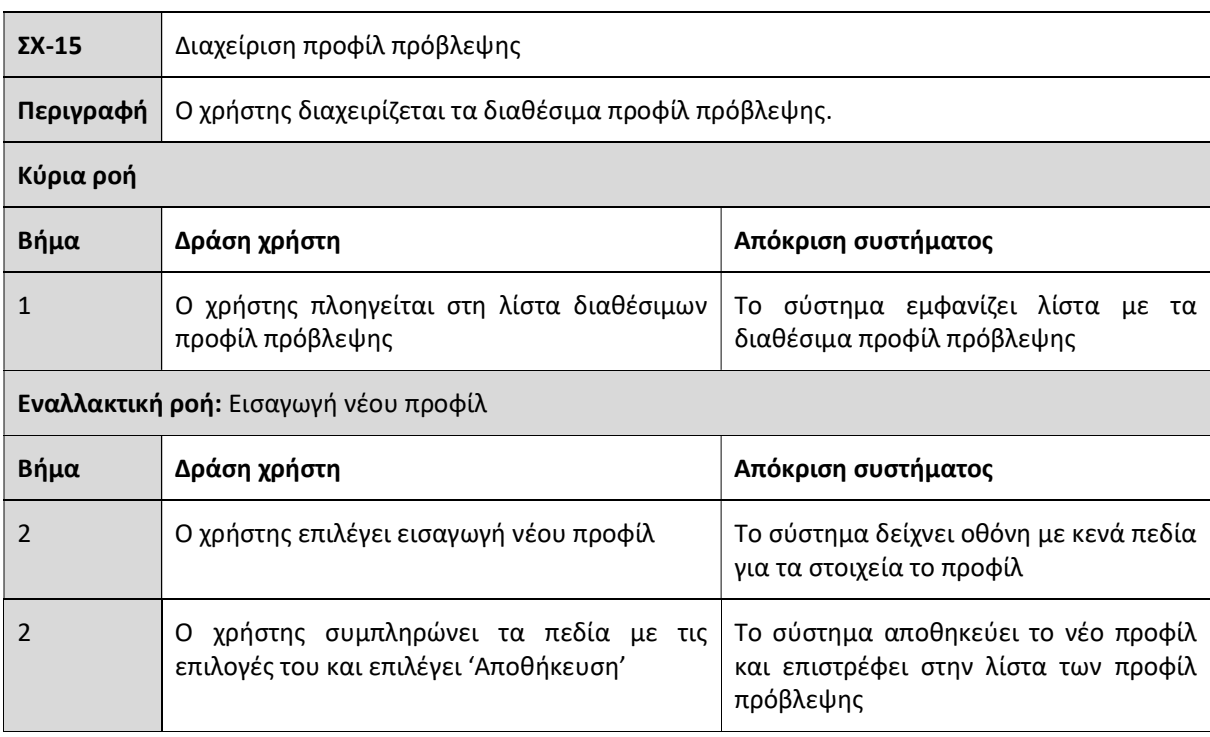

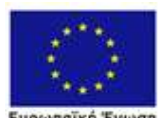

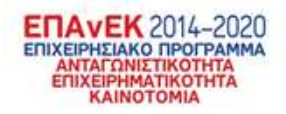

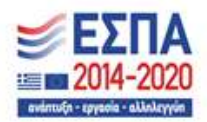

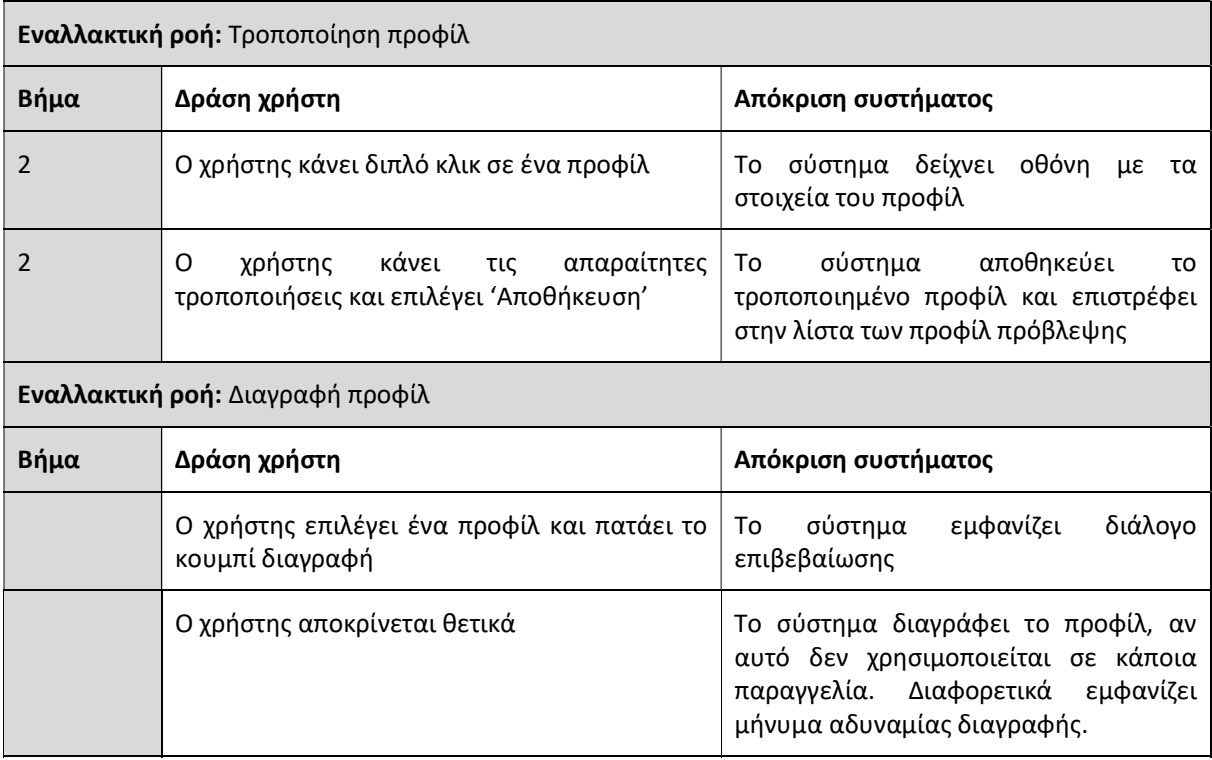

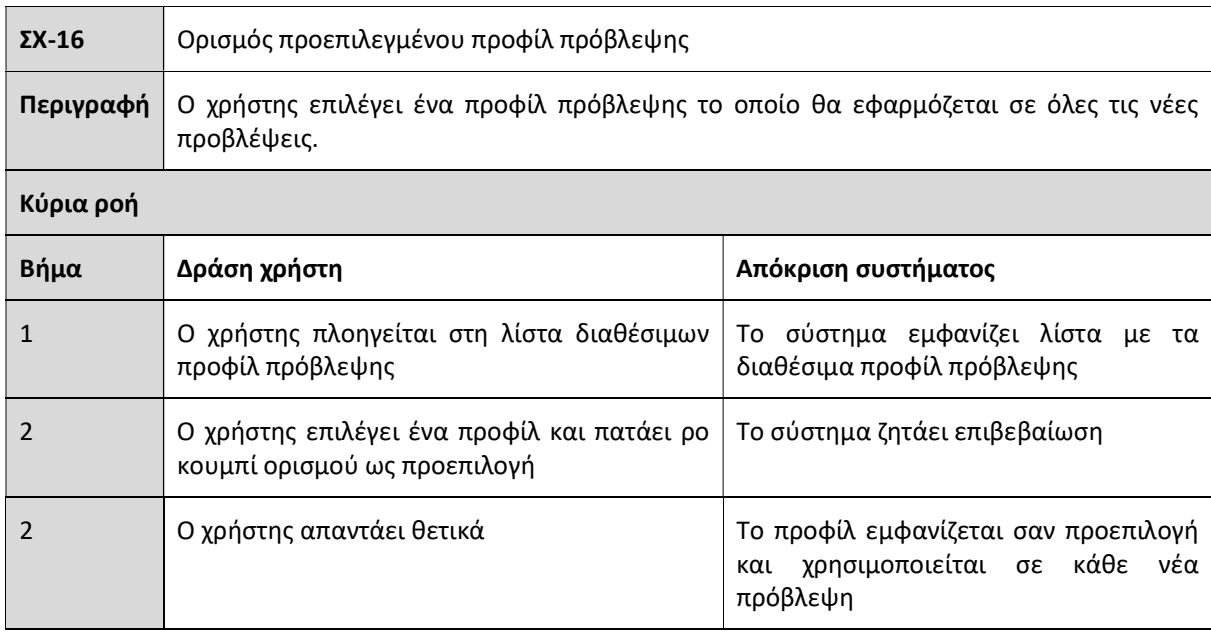

## 4.6 Διαχείριση προφίλ παραγγελίας

ΣΧ-17 Διαχείριση προφίλ παραγγελίας

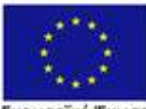

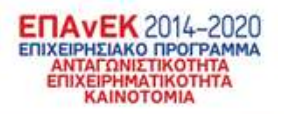

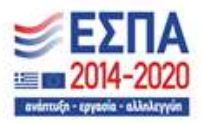

Ευρωπαϊκή Ένωση<br>- Ευρωπαϊκή Ταμεία<br>Περιφερειακής Ανάπτυξης

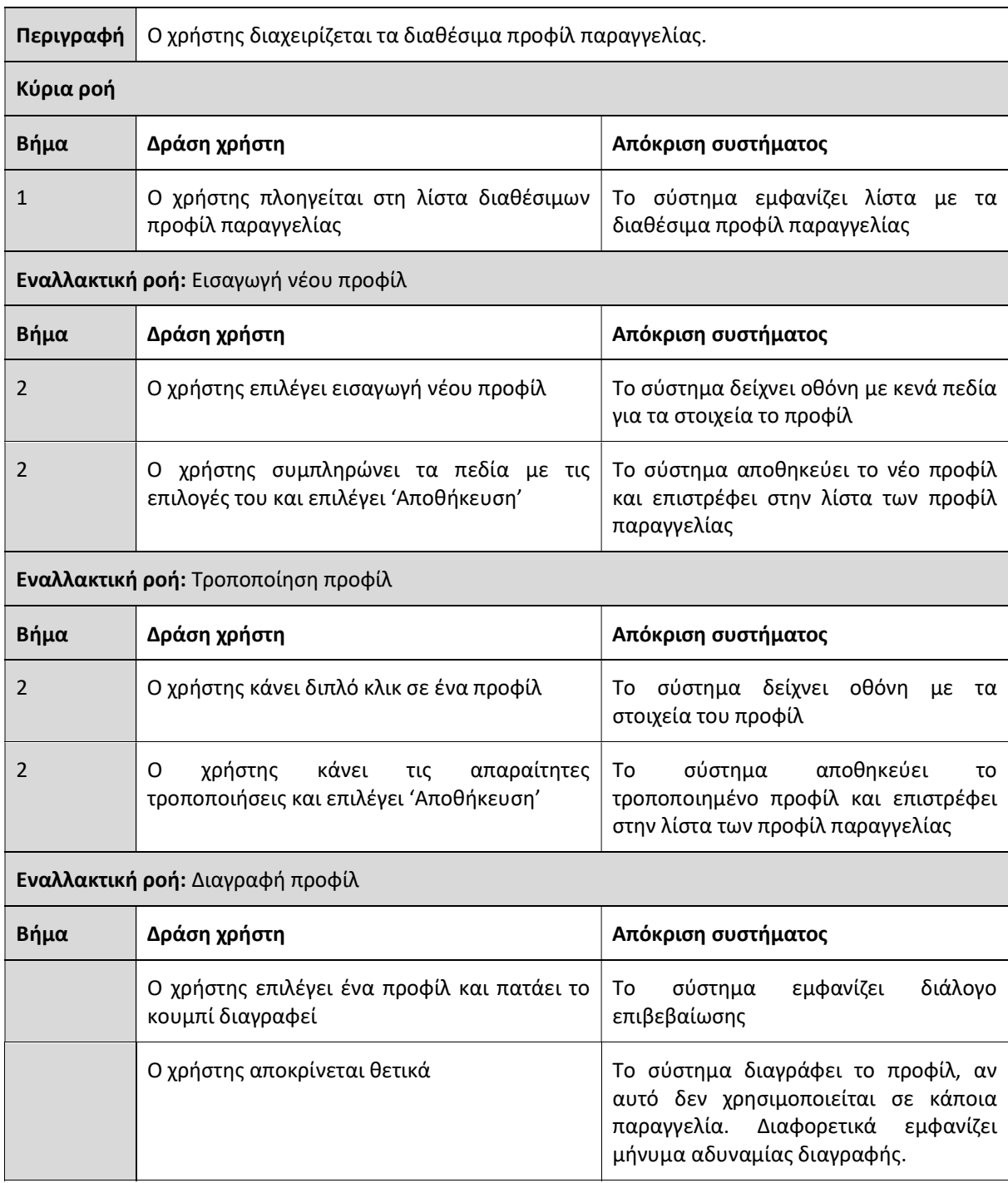

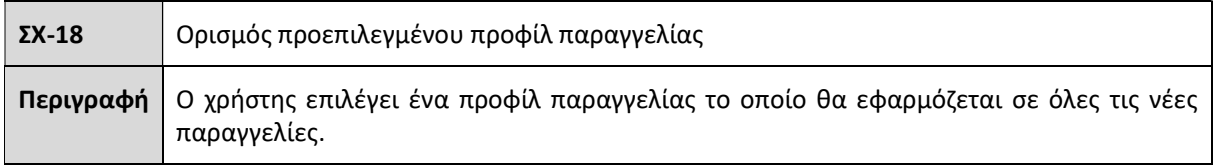

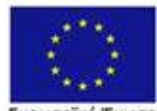

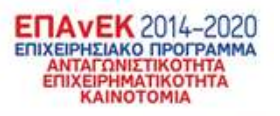

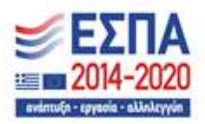

Ευρωπαϊκή Ένωση<br>- Ευρωπαϊκή Ταμεία<br>Περιφερειακής Ανάπτυξης

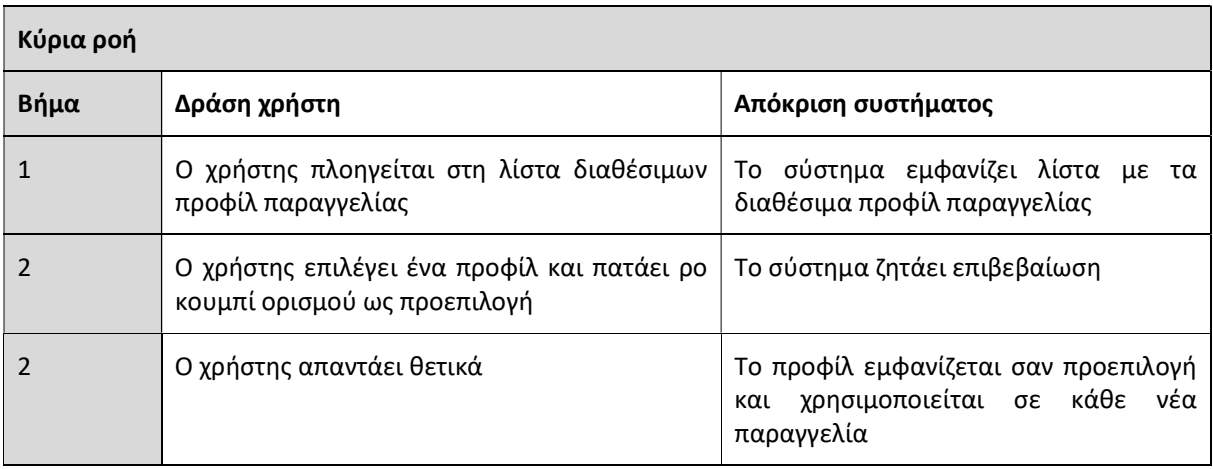

### 4.7 Προϊόντα

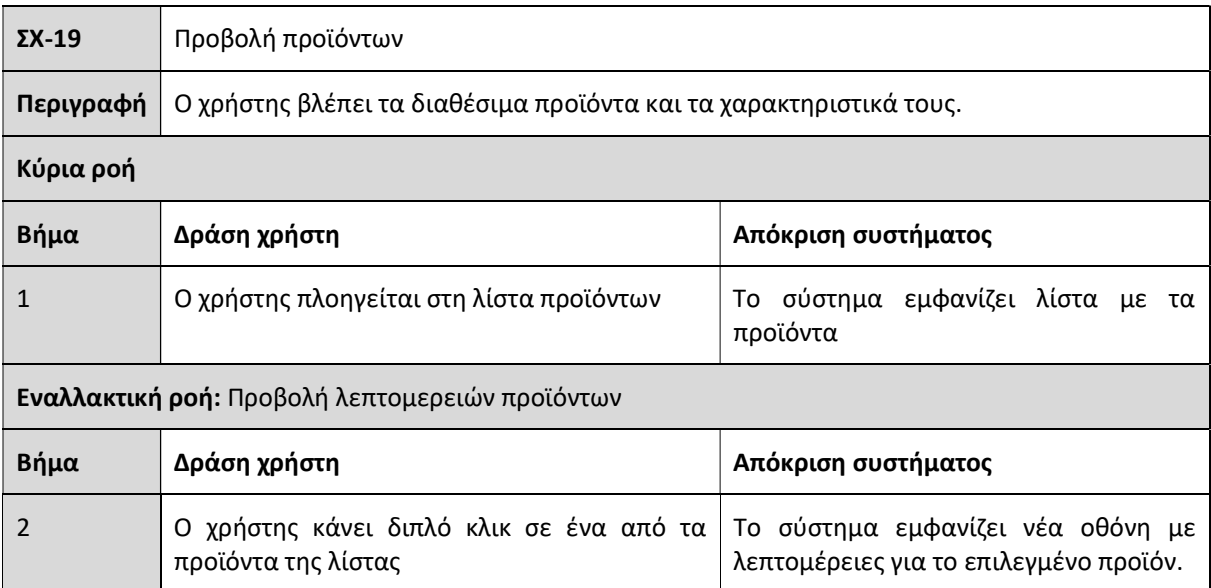

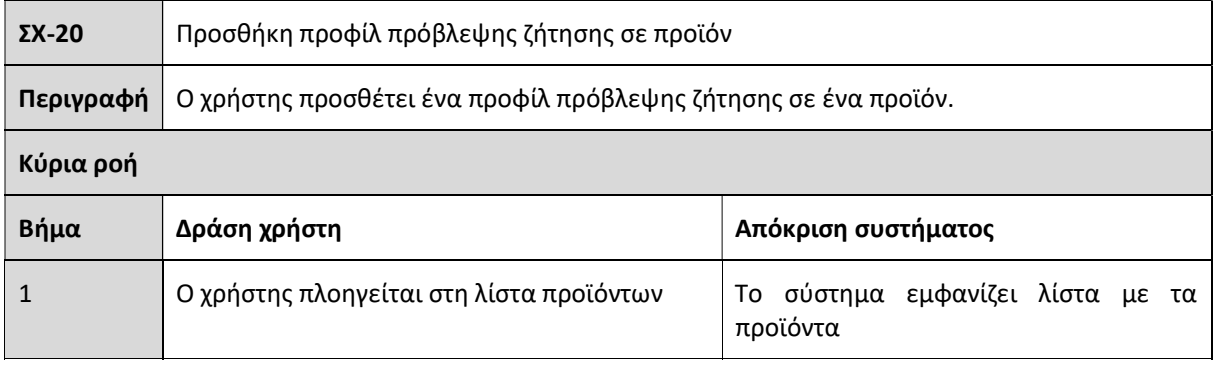

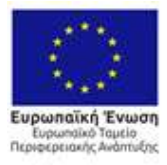

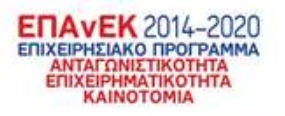

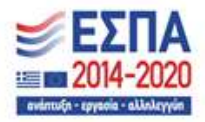

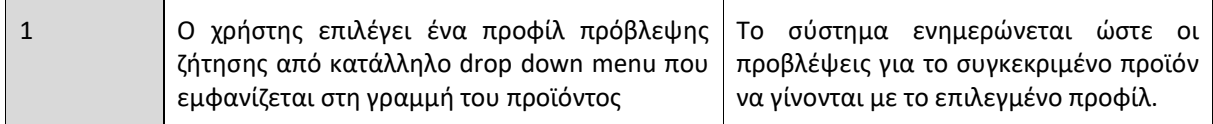

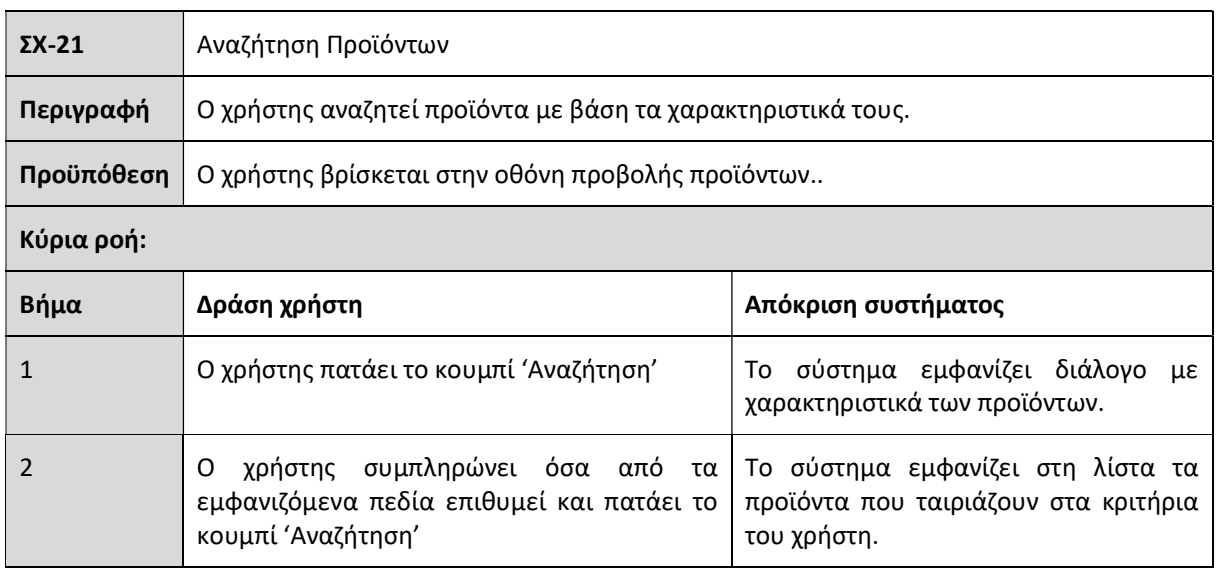

# 4.8 Προμηθευτές

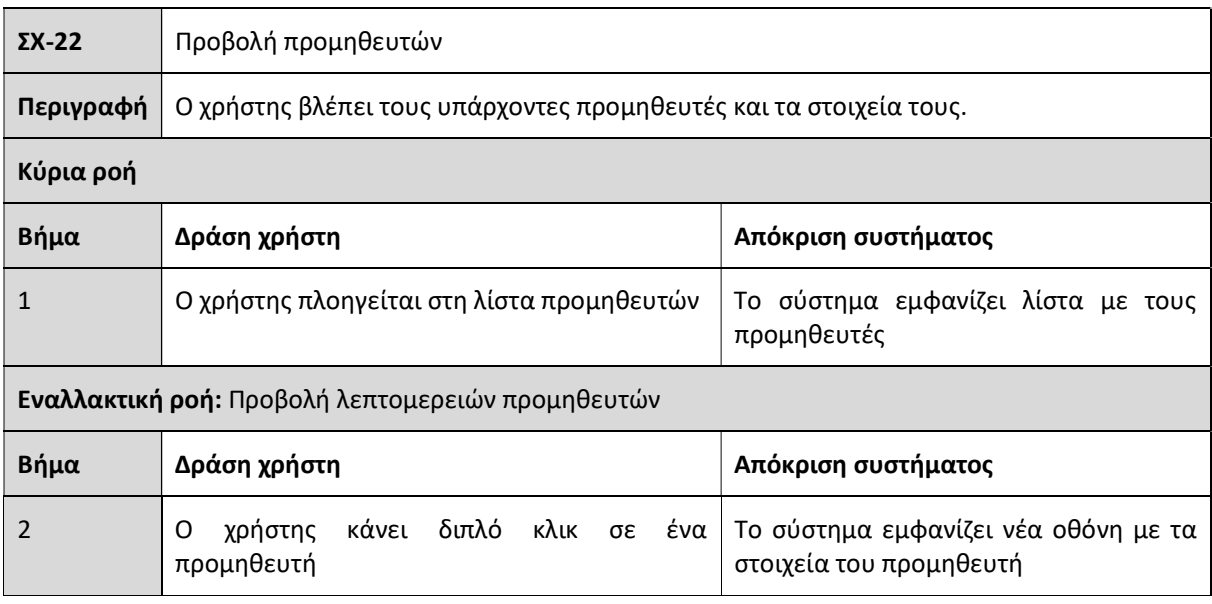

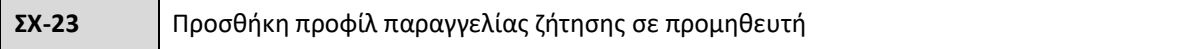

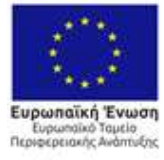

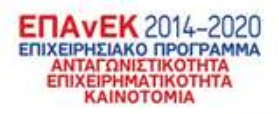

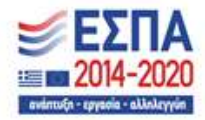

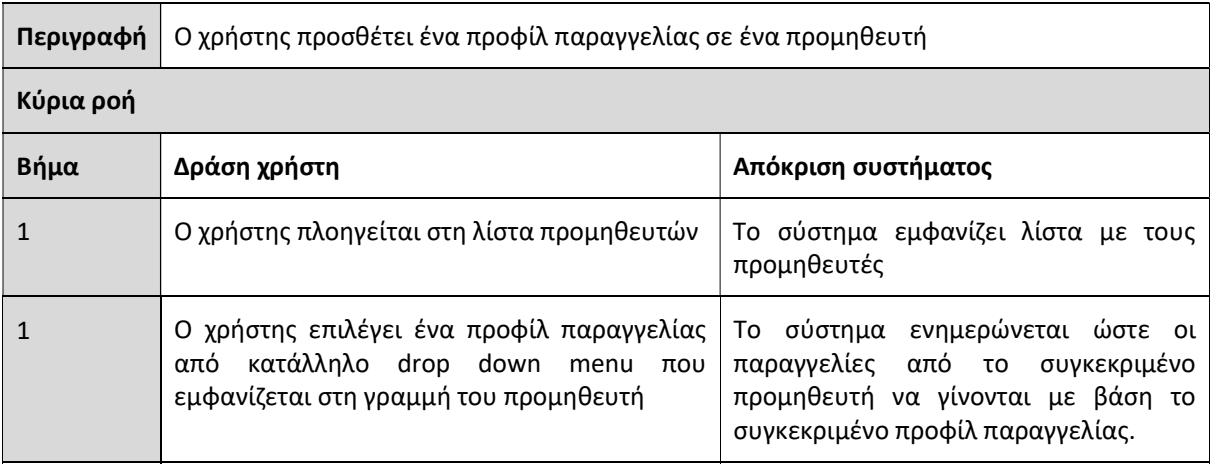

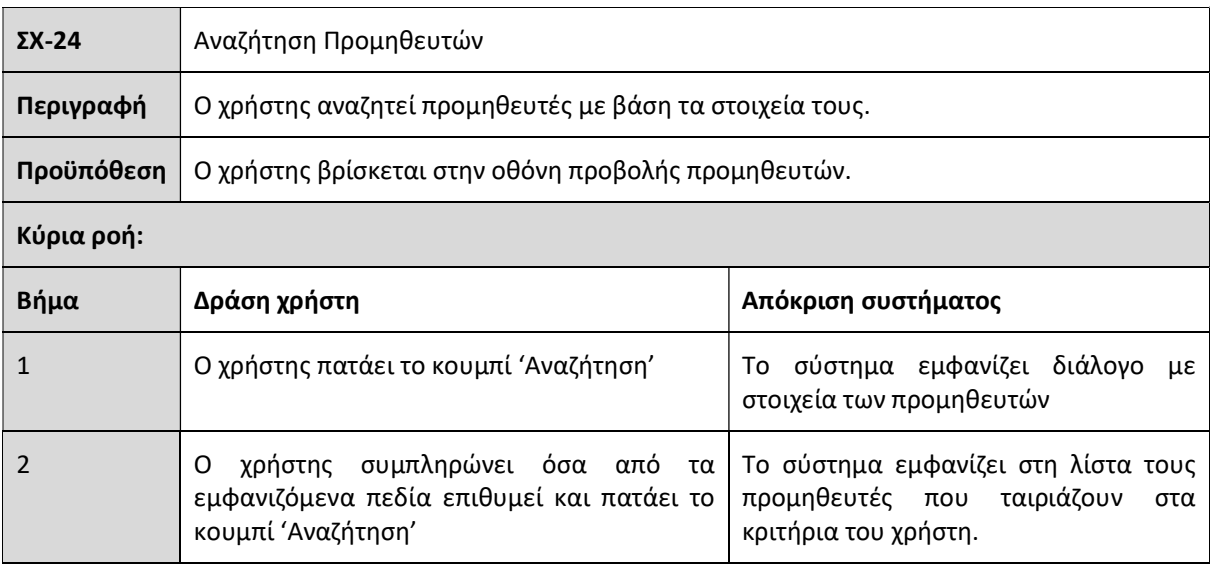

## 4.9 Διαχείριση Χρηστών

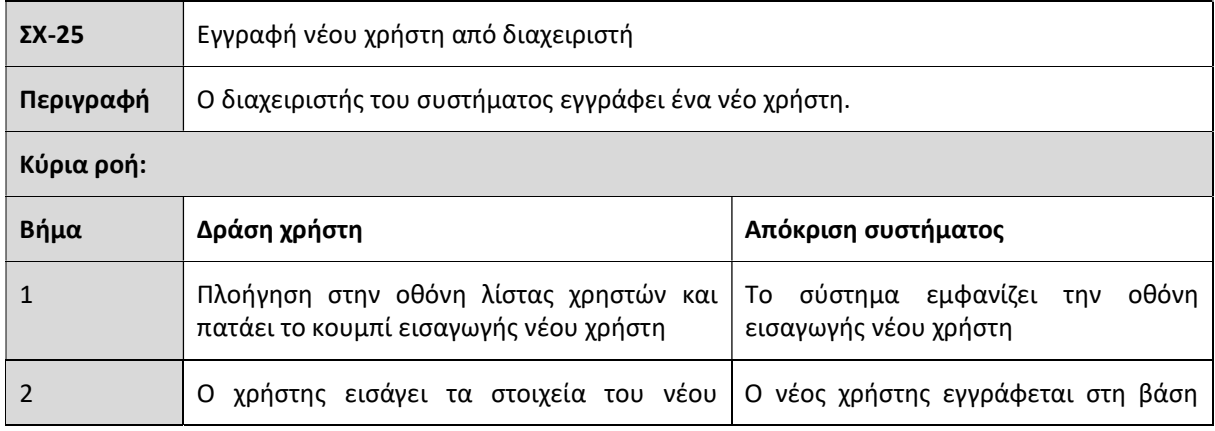

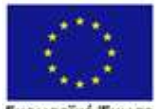

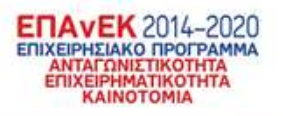

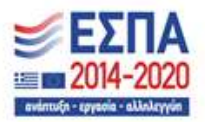

**Ευρωπαϊκή Ένωση**<br>Ευρωπαϊκή Ταμείο<br>Περιφερειακής Ανάπτυξης

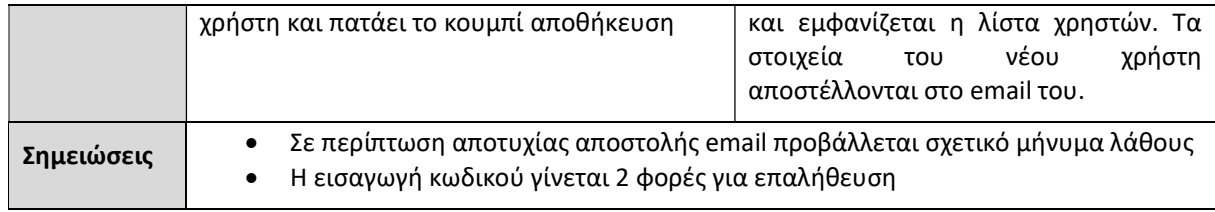

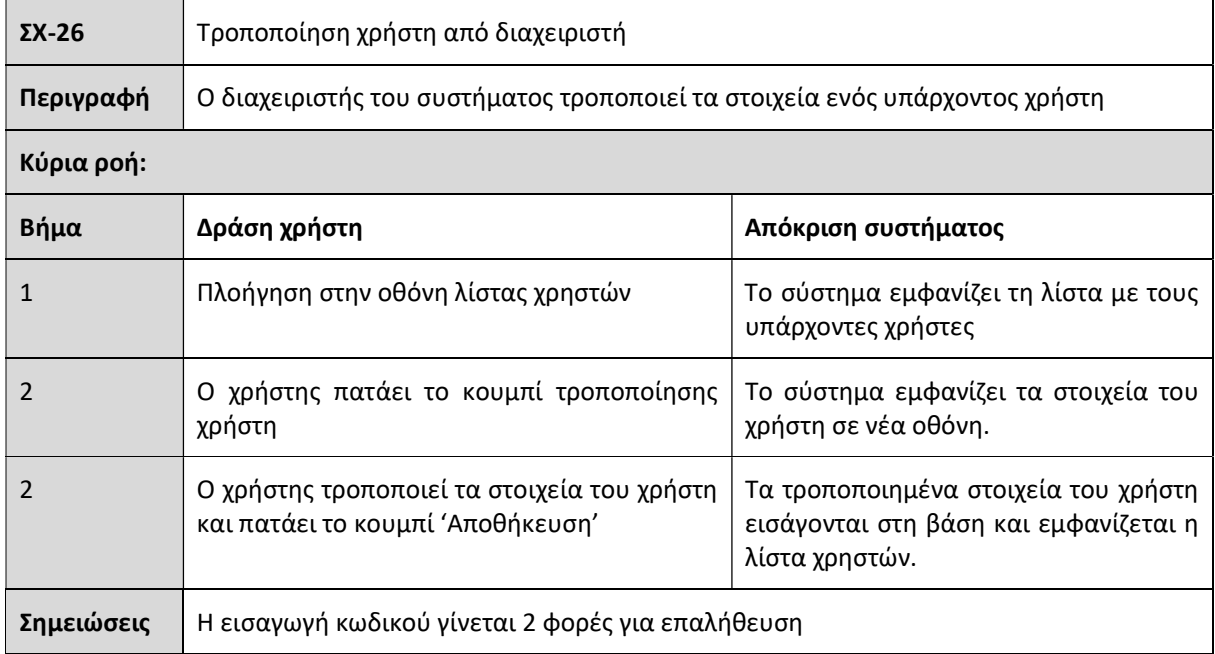

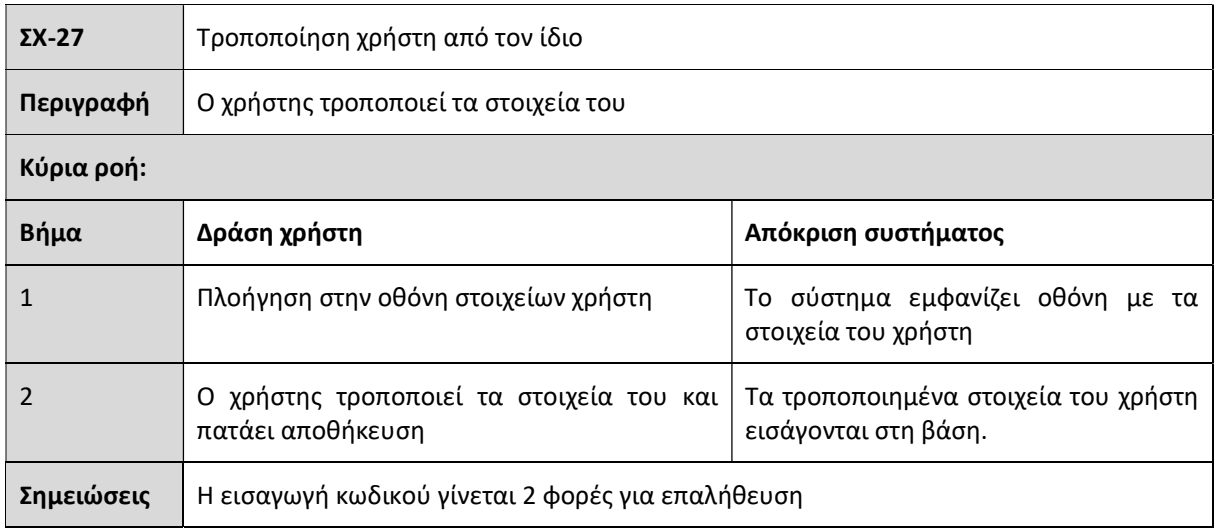

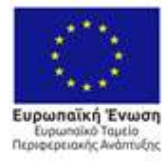

ETTAVEK 2014–2020

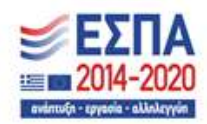

# 5 Προδιαγραφές

Το σύστημα στηρίζεται σε μία σειρά από οθόνες διεπαφής χρήστη, κάθε μία εκ των οποίων εκτελεί συγκεκριμένες λειτουργίες οι οποίες ικανοποιούν τις προδιαγραφές του συστήματος. Θα συνεχίσουμε με την παρουσίαση των οθονών αυτών, περιγράφοντας παράλληλα, τις προδιαγραφές που ικανοποιούν.

#### 5.1 Οθόνη Νέων παραγγελιών

Στην οθόνη αυτή ο χρήστης βλέπει τις νέες παραγγελίες ανά προμηθευτή. Ως νέες, εδώ θεωρούμε τις παραγγελίες οι οποίες είναι σε κατάσταση 'Προσωρινή' και 'Εγκρίθηκε'. Οι παραγγελίες αυτές δείχνονται σε μορφή λίστας στο χρήστη, όπου θα φαίνεται το όνομα του προμηθευτή, ο κωδικός του και η κατάσταση της παραγγελίας, μαζί με σχετικές ημερομηνίες.

Κάνοντας κλικ πάνω στην παραγγελία, ο χρήστης θα μπορεί να βλέπει τα προϊόντα τα οποία την αποτελούν, μαζί με τις ποσότητες και την αξία τους. Με διπλό κλικ πάνω στην παραγγελία, ο χρήστης θα μεταβαίνει στην οθόνη 'Πρόβλεψης Παραγγελίας' για περαιτέρω επεξεργασία των στοιχείων.

Οι κυριότερες εργασίες που θα μπορεί να κάνει ο χρήστης στην τρέχουσα οθόνη αφορούν τη διαχείριση των νέων παραγγελιών και περιλαμβάνουν λειτουργίες όπως η δημιουργία, η έγκριση, η εκτέλεση και η διαγραφή. Αυτές αναλύουμε στη συνέχεια.

#### Δημιουργία

Το πρόγραμμα θα διαθέτει ένα κουμπί δημιουργίας νέων παραγγελιών. Πατώντας το, θα δημιουργούνται νέες παραγγελίες προς όλους τους προμηθευτές με βάση την τρέχουσα ημερομηνία. Για κάθε προμηθευτή και προϊόν, το σύστημα θα ελέγχει την ημερομηνία τελευταίας παραγγελίας και το απόθεμα. Στη συνέχεια, θα κάνει πρόβλεψη ζήτησης ώστε να υπολογίζει τις ανάγκες στο συγκεκριμένο προϊόν για τον καθορισμένο χρονικό ορίζοντα. Στη συνέχεια θα εφαρμόζει τους περιορισμούς παραγγελίας, όπως την ελάχιστη παραγγελία ανά προμηθευτή, το διαθέσιμο χώρο στην αποθήκη κ.α. και θα προβαίνει στη δημιουργία προτεινόμενων παραγγελιών για κάθε προμηθευτή. Οι παραγγελίες αυτές θα βρίσκονται στην κατάσταση 'Προσωρινή'.

#### Έγκριση

Κάνοντας δεξί κλικ πάνω σε μία παραγγελία η οποία βρίσκεται σε κατάσταση 'Προσωρινή', το σύστημα θα εμφανίζει την επιλογή έγκρισής της. Σε θετική απόκριση του χρήστη, η παραγγελία θα μεταβαίνει στην κατάσταση 'Εγκρίθηκε'

#### Ακύρωση έγκρισης

Με δεξί κλικ πάνω σε μία εγκεκριμένη παραγγελία το σύστημα θα δίνει τη δυνατότητα στο χρήστη να την επαναφέρει στην κατάσταση 'Προσωρινή', σε περίπτωση που αυτός κρίνει σκόπιμο.

#### Εκτέλεση

Κάθε γραμμή της λίστας νέων παραγγελιών, θα είναι εφοδιασμένη με κατάλληλο check box, μέσω του οποίου ο χρήστης θα μπορεί να την επιλέγει. Αφού κάνει τις επιλογές του, ο χρήστης θα μπορεί να πατάει το κουμπί 'Εκτέλεση Εγκεκριμένων Παραγγελιών' για να προχωρήσει στην εκτέλεσή τους. Θα ανοίγει τότε διάλογος, όπου το σύστημα θα ρωτά το χρήστη αν επιθυμεί να εκτυπώσει ή να αποστείλει τις παραγγελίες στους προμηθευτές μέσω email. Μετά την επιλογή του χρήστη, οι παραγγελίες θα αποστέλλονται ηλεκτρονικά στους αντίστοιχους προμηθευτές, ή θα ανοίγουν με τη μορφή pdf σε ξεχωριστά παράθυρα, για την αποθήκευση ή την εκτύπωσή τους.

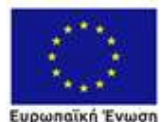

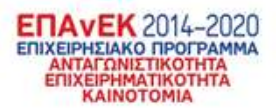

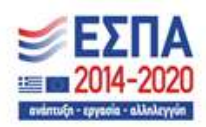

Σε περίπτωση αποτυχίας αποστολής email, είτε λόγω σφάλματος στο εξυπηρετητή mail, είτε λόγω έλλειψης ηλεκτρονικής διεύθυνσης για ένα ή περισσότερους προμηθευτές, το σύστημα θα αποκρίνεται με σχετικό μήνυμα λάθους.

Με την εκτέλεση μίας παραγγελίας, αυτή περνάει στην κατάσταση 'Εκτελεσμένη', και αφαιρείται από τη λίστα νέων παραγγελιών. Η παραγγελία αυτή θα είναι διαθέσιμη στο χρήστη μόνο από την οθόνη 'Ιστορικού παραγγελιών'. Η εκτέλεση μίας παραγγελίας θα προβαίνει επίσης και στις απαραίτητες εγγραφές στο σύστημα αποθήκης του πελάτη.

#### 5.2 Οθόνη Πρόβλεψης Παραγγελίας

Στην οθόνη αυτή ο χρήστης θα μπορεί να βλέπει τις λεπτομέρειες μίας νέας παραγγελίας αλλά και τον τρόπο με τον οποίο το σύστημα προχώρησε στον υπολογισμό της. Ο σκοπός της οθόνης αυτής είναι διπλός, αφενός να παρέχει την απαραίτητη διαφάνεια στο χρήστη σε σχέση με τους υπολογισμούς που υλοποιούνται στο σύστημα και αφ' ετέρου, να του δίνει τη δυνατότητα να τροποποιήσει τους υπολογισμούς, είτε στο επίπεδο του αλγορίθμου πρόβλεψης ζήτησης, είτε στο επίπεδο της προβλεπόμενης ζήτησης, είτε στην τελική ποσότητα της παραγγελίας. Η μετάβαση στη συγκεκριμένη οθόνη θα γίνεται από την οθόνη νέων παραγγελιών.

Η οθόνη Πρόβλεψης Παραγγελίας, θα έχει πολλαπλά στοιχεία (components), για την καλύτερη ενημέρωση του χρήστη. Αυτά θα περιλαμβάνουν τα ακόλουθα:

Λίστα με τα προϊόντα της συγκεκριμένης παραγγελίας, έτσι ώστε να μπορεί ο χρήστης να τροποποιεί τις ποσότητες παραγγελίας ξεχωριστά για το κάθε ένα.

Θα υπάρχει επίσης σε μορφή λογιστικού φύλλου, πληροφορία για τις πωλήσεις της τελευταίας περιόδου (12-24 μήνες), το υπόλοιπο αποθήκης για την ίδια περίοδο, οι προβλέψεις του συστήματος για τη ζήτηση σε ένα προκαθορισμένο χρονικό ορίζοντα, το σφάλμα πρόβλεψης, το οποίο σχετίζεται με το απόθεμα ασφαλείας, και φυσικά το προτεινόμενο πρόγραμμα παραγγελιών. Ορισμένα από τα πεδία του λογιστικού φύλλου, θα είναι τροποποιήσιμα, έτσι ώστε ο χρήστης να μπορεί να μεταβάλλει την ποσότητα της πρόβλεψης, ή και τελικό ποσό της παραγγελίας.

Η ίδια πληροφορία, θα προβάλλεται, σε άλλο σημείο της οθόνης, με τη μορφή γραφικής παράστασης, έτσι ώστε να παρέχει στο χρήστη την απαραίτητη εποπτεία της εξέλιξης των πωλήσεων, του αποθέματος, των προβλέψεων, και φυσικά των ποσοτήτων παραγγελίας.

Επιπλέον θα είναι διαθέσιμες, σε ξεχωριστά tabs στην ίδια οθόνη, οι παράμετροι λειτουργίας του συστήματος που χρησιμοποιήθηκαν για να εξαχθεί το συγκεκριμένο πλάνο παραγγελιών. Αυτές θα περιλαμβάνουν, τις παραμέτρους και τον τύπο του αλγορίθμου πρόβλεψης ζήτησης, ενώ αρκετές από αυτές θα είναι τροποποιήσιμες από το χρήστη, ώστε να μπορεί να κάνει τις απαραίτητες προσαρμογές στον αλγόριθμο. Οι προεπιλεγμένες τιμές για τις παραμέτρους αυτές θα προέρχονται από το προφίλ παραγγελίας που έχει επιλεχθεί για το συγκεκριμένο προϊόν, ενώ τυχόν τροποποιήσεις τους θα αποθηκεύονται στο σύστημα. Άλλη κατηγορία παραμέτρων θα αφορά το χρησιμοποιούμενο προφίλ παραγγελίας, όπως οι χρόνοι παράδοσης, στρογγυλοποιήσεις, ελάχιστες ποσότητες παραγγελίας κλπ. Αυτές οι παράμετροι προβλέπεται να μην είναι τροποποιήσιμες στο επίπεδο αυτό, μιας και αφορούν τον προμηθευτή συνολικά, και θα μπορούν να μεταβάλλονται μόνο από την οθόνη του προφίλ παραγγελίας.

Το σύστημα θα δίνει τη δυνατότητα στο χρήστη να εγκρίνει μία παραγγελία και μέσα από την οθόνη πρόβλεψης παραγγελίας, όπως επίσης και τη δυνατότητα ακύρωσης έγκρισής της. Οι δε τροποποιήσεις

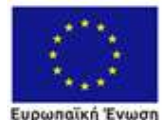

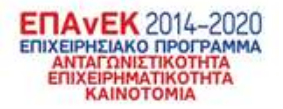

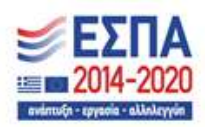

θα είναι δυνατές μόνο εφόσον η παραγγελία είναι σε κατάσταση προσωρινή, ή εφόσον έχει ακυρωθεί η έγκρισή της.

#### 5.3 Οθόνη ιστορικού παραγγελιών

Στην οθόνη αυτή ο χρήστης θα μπορεί να βλέπει τις παραγγελίες που έχουν εκτελεστεί είτε ακυρωθεί. Η οθόνη θα περιλαμβάνει μία λίστα με τις παραγγελίες, ανά προμηθευτή παρόμοια με την λίστα νέων παραγγελιών. Απλό κλικ σε κάθε παραγγελία θα δείχνει συνοπτικά πληροφορίες για τα προϊόντα της κάθε παραγγελίας. Με διπλό κλικ, ο χρήστης θα μεταβαίνει σε οθόνη παρόμοια με την οθόνη Πρόβλεψης Παραγγελίας, μόνο που στην περίπτωση αυτή δε θα έχει τη δυνατότητα να προβεί σε μεταβολές. Σκοπός της οθόνης αυτής είναι η παροχή δυνατότητας στο χρήστη να ελέγξει ή να πληροφορηθεί για τον τρόπο με τον οποίο εξήχθη αυτή η παραγγελία και τις τυχόν τροποποιήσεις που προέβη στις παραμέτρους του συστήματος πριν προχωρήσει στην έγκρισή της.

Η οθόνη ιστορικού παραγγελιών, θα δίνει τη δυνατότητα στο χρήστη να προβεί και στην ακύρωση μίας παραγγελίας. Η ακύρωση μίας παραγγελίας θα ενημερώνει το σύστημα αποθήκης της επιχείρησης, ενώ θα υπάρχει και η δυνατότητα αποστολής ακυρωτικού email στον προμηθευτή.

Ο χρήστης θα έχει επίσης τη δυνατότητα από την ίδια οθόνη να αποστείλει εκ νέου την παραγγελία στον προμηθευτή μέσω email, να εκτυπώσει την παραγγελία σε μορφή pdf, όπως και να εξάγει στοιχεία της παραγγελίας, όπως της ποσότητες και το κόστος της σε μορφή .csv.

#### 5.4 Οθόνη προφίλ πρόβλεψης

Στην οθόνη αυτή θα παρουσιάζονται με μορφή λίστας τα προφίλ πρόβλεψης τα οποία υπάρχουν στο σύστημα. Τα προφίλ πρόβλεψης αφορούν τις παραμέτρους και τους αλγορίθμους οι οποίοι χρησιμοποιούνται από το σύστημα για να εξαχθούν οι προβλέψεις ζήτησης. Το σύστημα θα έχει ορισμένες προεπιλογές προφίλ πρόβλεψης, ενώ ο χρήστης θα δύναται να εισάγει, να τροποποιήσει και να διαγράψει τα προφίλ που επιθυμεί.

Θα υπάρχει επίσης δυνατότητα ορισμού ενός προφίλ ως προεπιλογή, ώστε σε όσα προϊόντα δεν έχει αποδοθεί ρητά ένα προφίλ πρόβλεψης να χρησιμοποιούν τη συγκεκριμένη προεπιλογή.

Η τροποποίηση ενός προφίλ πρόβλεψης θα γίνεται με διπλό κλικ πάνω στο προφίλ, οπότε και ο χρήστης θα μεταβαίνει στην οθόνη λεπτομερειών προφίλ πρόβλεψης. Θα υπάρχει επίσης δυνατότητα αντιγραφής ενός προφίλ πρόβλεψης, ώστε το νέο προφίλ να μπορεί να στηρίζεται σε ένα ήδη υπάρχον.

### 5.5 Οθόνη λεπτομερειών προφίλ πρόβλεψης

Η οθόνη αυτή θα παρουσιάζει τα χαρακτηριστικά ενός προφίλ πρόβλεψης. Αυτά θα περιλαμβάνουν τον τύπο του αλγορίθμου που χρησιμοποιείται για τις προβλέψεις, τις παραμέτρους του, αλλά και άλλα συναφή χαρακτηριστικά, όπως το επίπεδο εξυπηρέτησης (service level), τη διαχείριση των μηδενικών πωλήσεων κ.α. Αναγνωρίζοντας ότι οι παράμετροι του προφίλ πρόβλεψης μπορεί να απαιτούν σχετικά εξειδικευμένες γνώσεις για ένα μέσο χρήστη, θα δίνονται οδηγίες και συμβουλές σχετικά με την επιλογή τους.

### 5.6 Οθόνη προφίλ παραγγελίας

Η οθόνη αυτή θα προβάλλει σε μορφή λίστας τα διαθέσιμα προφίλ παραγγελιών. Αυτά ορίζουν τον τρόπο με βάση τον οποίο εξάγονται οι παραγγελίες, και αφορούν, τη συχνότητα, την ελάχιστη/μέγιστη ποσότητα, το ελάχιστο/μέγιστο κόστος κλπ. Ο χρήστης θα έχει τη δυνατότητα, να εισάγει, να τροποποιήσει και να διαγράψει ένα προφίλ παραγγελίας. Παράλληλα, θα υπάρχει η δυνατότητα

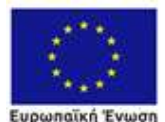

cotionne AvantuEne

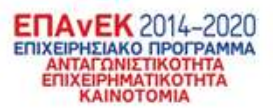

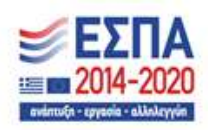

ορισμού ενός προφίλ σαν προεπιλογή, ώστε να εφαρμόζεται στους προμηθευτές για τους οποίους δεν έχει αποδοθεί κάποιο προφίλ ρητά. Με διπλό κλικ πάνω σε κάποιο προφίλ παραγγελίας, ο χρήστης θα μεταβαίνει στην οθόνη λεπτομερειών προφίλ παραγγελίας.

#### 5.7 Οθόνη λεπτομερειών προφίλ παραγγελίας

Η οθόνη λεπτομερειών προφίλ παραγγελίας, θα δείχνει στο χρήστη τις παραμέτρους του συγκεκριμένου προφίλ, και θα δίνει τη δυνατότητα τροποποίησης και αποθήκευσής τους. Οι παράμετροι ενός προφίλ θα περιλαμβάνουν μεταξύ των άλλων, τον τρόπο ανεφοδιασμού (μέγιστο/ελάχιστο ή βασισμένο στη συχνότητα),τις μέγιστες και ελάχιστες τιμές των παραγγελιών, τόσο σε ποσότητα όσο και σε κόστος, τα διάφορα όρια ανεφοδιασμού, τα οποία ορίζουν το πότε θα εξαχθεί μια νέα παραγγελία και την επιθυμητή ποσότητα ανεφοδιασμού, τις περιόδους κατά τις οποίες είναι δυνατή η παραγγελία, τους χρόνους παράδοσης κλπ.

#### 5.8 Οθόνη προϊόντων

Στην οθόνη αυτή θα παρουσιάζονται με τη μορφή λίστας τα διαθέσιμα προς παραγγελία προϊόντα, όπως αυτά θα προκύπτουν από το πρόγραμμα της αποθήκης. Διπλό κλικ πάνω στο κάθε προϊόν, θα οδηγεί σε οθόνη λεπτομερειών, όπου θα δίνονται πληροφορίες για το συγκεκριμένο προϊόν, όπως, χρόνος ζωής, χαρακτηριστικά συσκευασίας (κιβώτια/παλέτες) κ.α.

#### 5.9 Οθόνη προμηθευτών

Αντίστοιχη με την οθόνη προϊόντων, θα είναι αυτή των προμηθευτών, όπου σε μορφή λίστας θα παρουσιάζονται όλοι οι προμηθευτές από τους οποίους μπορεί να γίνει κάποια παραγγελία. Διπλό κλικ στη γραμμή του κάθε προμηθευτή, θα παρουσιάζει οθόνη λεπτομερειών, όρια ποσότητας παραγγελίας, όρια κόστους παραγγελίας, συχνότητα παραγγελιών, περίοδος διαθεσιμότητας, τύπος προμηθευτή (εσωτερικού/εξωτερικού), στοιχεία επικοινωνίας κ.α.

# 6 Αρχιτεκτονική

Στην παράγραφο αυτή θα περιγράψουμε την αρχιτεκτονική και τις τεχνολογίες / βιβλιοθήκες που θα χρησιμοποιηθούν στην αναπτυσσόμενη εφαρμογή. Τόσο η συνολική αρχιτεκτονική όσο και οι επιμέρους επιλογές, στο επίπεδο των τεχνολογιών και των βιβλιοθηκών στηρίχτηκαν στους παρακάτω άξονες.

- Ώριμο περιβάλλον διεξαγωγής αριθμητικών υπολογισμών με μεγάλη βάση χρηστών
- Διαθεσιμότητα πληθώρας μοντέλων μηχανικής μάθησης και στατιστικής για την ανάλυση χρονοσειρών
- Ευελιξία αλλά και επεκτασιμότητα στην επιλογή του εξυπηρετητή (webserver).
- Συμβατότητα με τα υπόλοιπα προϊόντα λογισμικού του φορέα υλοποίησης
- Αρθρωτός σχεδιασμός που να επιτρέπει τη μελλοντική αντικατάσταση ή και προσαρμογή των επιμέρους στοιχείων.
- Σύγχρονες τεχνολογίες που θα διευκολύνουν την περαιτέρω ανάπτυξη και συντήρηση

Η βασική αρχιτεκτονική του συστήματος περιγράφεται στην . Εικόνα 1.

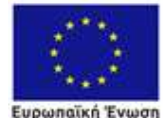

**EDEIGKAC AvantuEnc** 

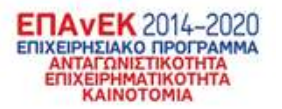

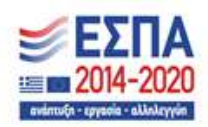

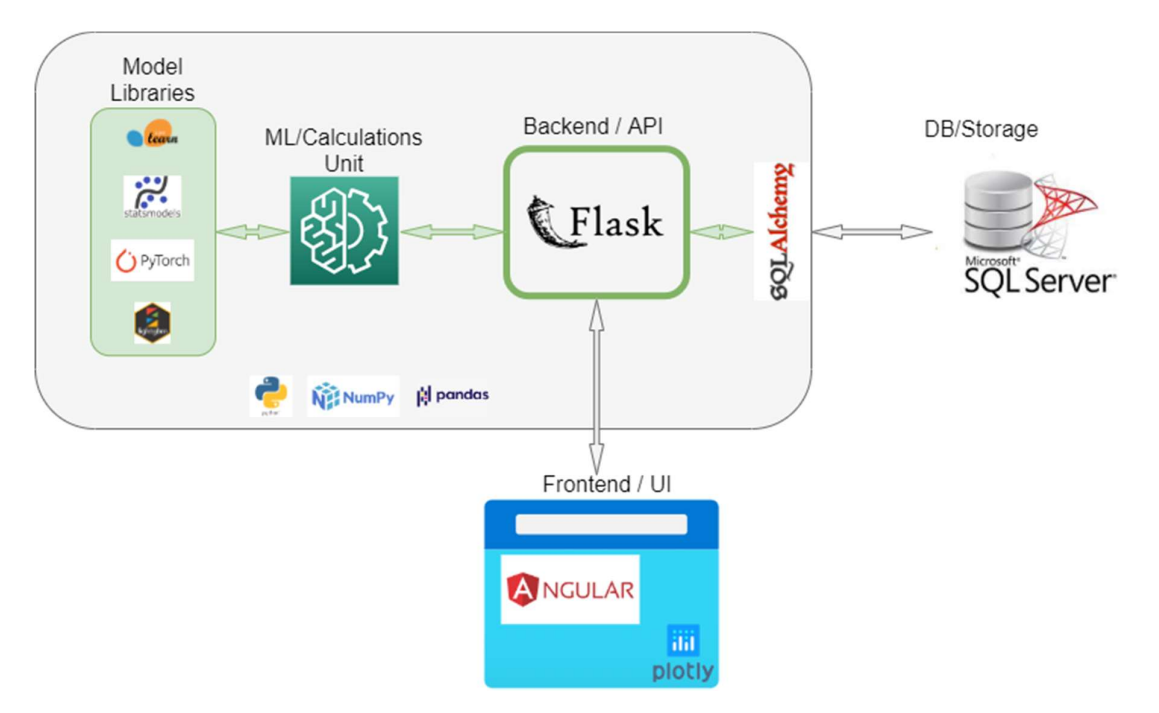

#### Εικόνα 1 Αρχιτεκτονική συστήματος

Ξεκινώντας από τη διεπαφή χρήστη, η τεχνολογία η οποία επιλέχθηκε είναι η Angular 2+ [1] μία βιβλιοθήκη η οποία στηρίζεται στη γλώσσα Javascript [2]. Πρόκειται για μία ώριμη τεχνολογία, υποστηριζόμενη από την Google, και επιτρέπει την ανάπτυξη μεγάλης κλίμακας εφαρμογών, ενώ έχει υιοθετηθεί από μεγάλες εταιρείες όπως η Microsoft, Samsung, Paypal και άλλες. Ταυτόχρονα, ο φορέας υλοποίησης βρίσκεται στη διαδικασία μετασχηματισμού αρκετών υπαρχόντων προϊόντων σε τεχνολογίες web, όπου η Angular 2+ έχει αποτελέσει την επιλογή του για το σχεδιασμό διεπαφών. Επομένως, η συγκεκριμένη τεχνολογία θα βοηθήσει στην απρόσκοπτη ενσωμάτωση του παρόντος προϊόντος στα υπόλοιπα της εταιρείας, ενώ θα ωφεληθεί από την τεχνογνωσία που υπάρχει ήδη πάνω στη συγκεκριμένη τεχνολογία.

Επειδή το έργο θα έχει ένα σημαντικό κομμάτι οπτικοποιήσεων και γραφικών παραστάσεων, οι οποίες θα βοηθούν το χρήστη να αναλύσει τα υπάρχοντα δεδομένα, έχει επιλεχθεί η βιβλιοθήκη οπτικοποιήσεων Plotly [3]. Η βιβλιοθήκη αυτή επιτρέπει το σχεδιασμό διαδραστικών γραφικών παραστάσεων, μέσα από τις οποίες ο χρήστης μπορεί να επεξεργαστεί την πληροφορία που του παρέχουν τα δεδομένα του. Η βιβλιοθήκη στηρίζεται στην γνωστή d3.js [4] είναι όμως πολύ πιο εύκολη στη χρήση της, ενώ διατίθεται σε εκδόσεις τόσο για Javascript, όσο και για Python.

Η γλώσσα η οποία επιλέχθηκε για την ανάπτυξη του εξυπηρετητή (server), της μονάδας υπολογισμών, αλλά και των βιβλιοθηκών προβλέψεων είναι η Python [5]. Πρόκειται για μία ιδιαίτερα ώριμη γλώσσα, η οποία προσφέρει άριστες δυνατότητες επεξεργασίας αριθμητικών δεδομένων, διαθέτει βιβλιοθήκες οι οποίες υλοποιούν τα τελευταία μοντέλα στατιστικής και μηχανικής μάθησης, ενώ παράλληλα διαθέτει και βιβλιοθήκες ανάπτυξης εξυπηρετητών (webservers) ο οποίοι συνδέουν τη διεπαφή χρήστη με το υπολογιστικό κομμάτι αλλά και τη βάση δεδομένων.

Οι δυνατότητες επεξεργασίας αριθμητικών δεδομένων της Python στηρίζονται κατά κύριο λόγο στις βιβλιοθήκες Numpy [6] και Pandas [7]. Οι βιβλιοθήκες αυτές μπορούν να χειριστούν μεγάλο όγκο αριθμητικών δεδομένων ενώ προσφέρουν λειτουργίες οι οποίες διευκολύνουν το χειρισμό και την τροποποίηση των δεδομένων αυτών, και επιτρέπουν την ανάπτυξη αλγορίθμων για την επεξεργασία

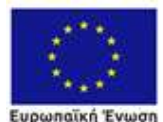

protionne Avantuene

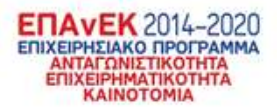

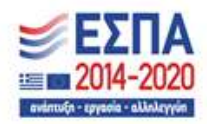

τους. Παράλληλα, έχουν αποτελέσει τη βάση για την ανάπτυξη βιβλιοθηκών οι οποίες υλοποιούν τα πιο σύγχρονα μοντέλα στατιστικής και μηχανικής μάθησης, όπως θα δούμε στη συνέχεια.

Ένα από τα σημαντικότερα πλεονεκτήματα της γλώσσας Python, είναι ότι προσφέρει ένα μεγάλο οικοσύστημα μοντέλων επεξεργασίας δεδομένων, τα οποία χρησιμοποιούνται ευρέως στη βιομηχανία, αλλά και σε ερευνητικό επίπεδο. Τα μοντέλα αυτά υλοποιούνται μεταξύ των άλλων σε βιβλιοθήκες όπως η Scikit-learn [8], η Statsmodels [9], η Pytorch [10] και η LightGBM [11]. Οι βιβλιοθήκες αυτές είτε στηρίζονται είτε συνεργάζονται πολύ καλά με τις Numpy και Pandas, και υλοποιούν πληθώρα μοντέλων πρόβλεψης, όπως νευρωνικά δίκτυα, μοντέλα δένδρων, κλασσικά μοντέλα χρονοσειρών και πολλά άλλα.

Η βιβλιοθήκη που έχει επιλεγεί για την ανάπτυξη του εξυπηρετητή, (webserver) είναι η Flask [12]. Πρόκειται για μία δημοφιλή βιβλιοθήκη της Python, για την ανάπτυξη εξυπηρετητών, η οποία, παρά το μικρό της μέγεθος, είναι επεκτάσιμη και μπορεί να καλύψει τις ανάγκες σχεδόν οποιασδήποτε εφαρμογής. Ταυτόχρονα, το γεγονός ότι είναι υλοποιημένη και αυτή σε γλώσσα Python, διευκολύνει την επικοινωνία και ανάπτυξη σε συνδυασμό με τα υπολογιστικά τμήματα της εφαρμογής.

Η βάση δεδομένων η οποία θα χρησιμοποιηθεί στην εφαρμογή είναι η SQL Server [13]. Η επιλογή αυτή έγινε στηριγμένη πάνω στο ότι η συγκεκριμένη βάση δεδομένων χρησιμοποιείται και στα υπόλοιπα συστήματα ERP τα οποία αναπτύσσει ο φορέας υλοποίησης. Θα διευκολυνθεί έτσι η επικοινωνία και η ενοποίηση του προγράμματος με τα υπόλοιπα σχετικά συστήματα λογισμικού της εταιρείας. Τέλος, η επικοινωνία του εξυπηρετητή με τη βάση θα γίνεται με μία βιβλιοθήκη ORM (Object Relational Mapper) συγκεκριμένα την SQLAlchemy [14], η οποία δημιουργεί ένα 'επίπεδο αφαίρεσης' (abstraction layer) ανάμεσα στον εξυπηρετητή και τη βάση. Αυτό επιτρέπει την ανάπτυξη κώδικα ο οποίος είναι σχετικά ανεξάρτητος από τον τύπο της χρησιμοποιούμενης βάσης δεδομένων, η οποία θα μπορούσε μελλοντικά να αντικατασταθεί, αν αυτό κρίνονταν σκόπιμο, χωρίς να απαιτηθούν μεγάλες αλλαγές στον κώδικα της εφαρμογής.

# 7 Συμπεράσματα

Το παρόν έγγραφο έθεσε τις βάσεις ανάπτυξης της πλατφόρμας του έργου Τ2ΕΔΚ-01197 «Σύστημα Διαχείρισης Πρόβλεψης Ζήτησης και Σχεδιασμού Εφοδιαστικής Αλυσίδας». Συγκεκριμένα, αποτύπωσε τα αποτελέσματα της ανάλυσης που διεξήγαγε η ομάδα έργου ως προς την πλατφόρμα που πρόκειται να αναπτυχθεί, στηριγμένη στις προδιαγραφές της αίτησης χρηματοδότησης, αλλά και στην ανάλυση υπαρχόντων συστημάτων, όπως και στην εμπειρία της από την ανάπτυξη αντίστοιχων εφαρμογών. Η αποτύπωση των παραπάνω έγινε μέσα σε μία σειρά απαιτήσεων, οι οποίες πλαισιώθηκαν με τα αντίστοιχα σενάρια χρήσης. Το υλικό αυτό οδήγησε στην δημιουργία των προδιαγραφών του έργου μέσα από τη λειτουργικότητα οθονών διεπαφής χρήστη. Τέλος επιλέχτηκε κατάλληλη αρχιτεκτονική και τεχνολογίες ανάπτυξης, που μπορούν να ικανοποιήσουν τις προδιαγραφές του έργου.

# 8 Βιβλιογραφία

- [1] [Ηλεκτρονικό]. Available: https://angular.io/.
- [2] [Ηλεκτρονικό]. Available: https://www.javascript.com/.

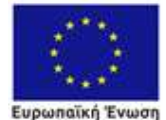

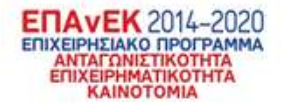

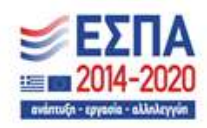

- [3] [Ηλεκτρονικό]. Available: https://plotly.com/javascript/.
- [4] [Ηλεκτρονικό]. Available: https://d3js.org/.
- [5] [Ηλεκτρονικό]. Available: https://www.python.org/.
- [6] [Ηλεκτρονικό]. Available: https://numpy.org/.
- [7] [Ηλεκτρονικό]. Available: https://pandas.pydata.org/.
- [8] [Ηλεκτρονικό]. Available: https://scikit-learn.org.
- [9] [Ηλεκτρονικό]. Available: https://www.statsmodels.org/.
- [10] [Ηλεκτρονικό]. Available: https://pytorch.org/.
- [11] [Ηλεκτρονικό]. Available: https://lightgbm.readthedocs.io.
- [12] [Ηλεκτρονικό]. Available: https://flask.palletsprojects.com/.
- [13] [Ηλεκτρονικό]. Available: https://www.microsoft.com/en-us/sql-server/.
- [14] [Ηλεκτρονικό]. Available: https://www.sqlalchemy.org/.

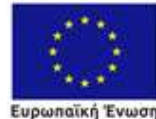

**EDEIGKAC AudmisEns** 

ENAVEK 2014-2020<br>EDIXEIPHEIARO DPOTPAMMA<br>ANTATONIE TIKOTHTA<br>EDIXEIPHMATIKOTHTA<br>KAINOTOMIA

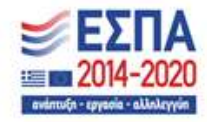